# **UNIVERSIDAD NACIONAL DE INGENIERÍA**

FACULTAD DE INGENIERÍA ELÉCTRICA Y ELECTRÓNICA

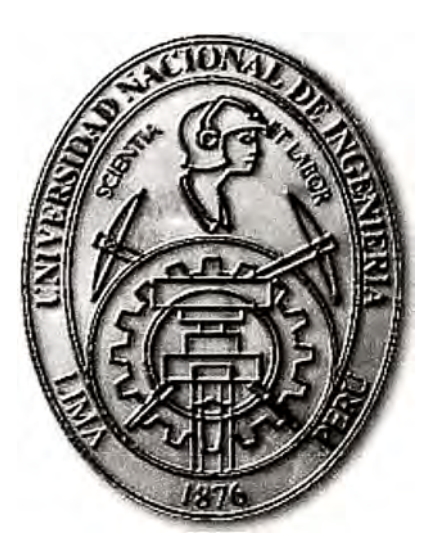

# **APLICACIÓN DEL SVC EN EL CONTROL DE LA TENSION EN SISTEMAS ELECTRICOS DE POTENCIA**

## **INFORME DE SUFICIENCIA**

# PARA OPTAR EL TÍTULO PROFESIONAL DE:

# **INGENIERO ELÉCTRICISTA**

## **PRESENTADO POR:**

CARLOS ALBERTO AVILA MENDOZA

**PROMOCIÓN 2007-1** 

**LIMA- PERÚ 2010** 

**APLICACIÓN DEL SVC EN EL CONTROL DE LA TENSION EN SISTEMAS ELECTRICOS DE POTENCIA** 

Dedicado a mis padres, hermanos y familia.

#### **SUMARIO**

El presente informe de suficiencia está enfocado a mostrar el funcionamiento del SVC (Compensador Estático de Potencia Reactiva, por sus siglas en ingles) como equipo de compensación automática de potencia reactiva que mejora el perfil de la tensión, en un Sistema Eléctrico de Potencia.

Se realiza una breve descripción histórica del surgimiento de esta tecnología y su aplicación como alternativa de solución a diferentes problemas que se presentan en la operación de sistemas eléctricos industriales y de potencia.

Se presentan las ecuaciones matemáticas que describen el comportamiento del SVC en función del ángulo de disparo de los tiristores que la componen.

Posteriormente se plantean las ecuaciones generales de flujo de potencia, incluyendo las ecuaciones del SVC, y se resuelve el sistema mediante el método numérico de Newton-Raphson a través de un programa elaborado en MA TLAB.

Se emplea un Sistema Eléctrico de Potencia de 5 barras como sistema de prueba donde se analiza los efectos en el perfil de las tensiones cuando se instala un SVC en una de las barras de carga cuyo nivel de tensión nominal es de 66kV.

Finalmente, se presentan las conclusiones sobre la base de los resultados obtenidos en el análisis realizado al sistema de prueba.

### **INDICE**

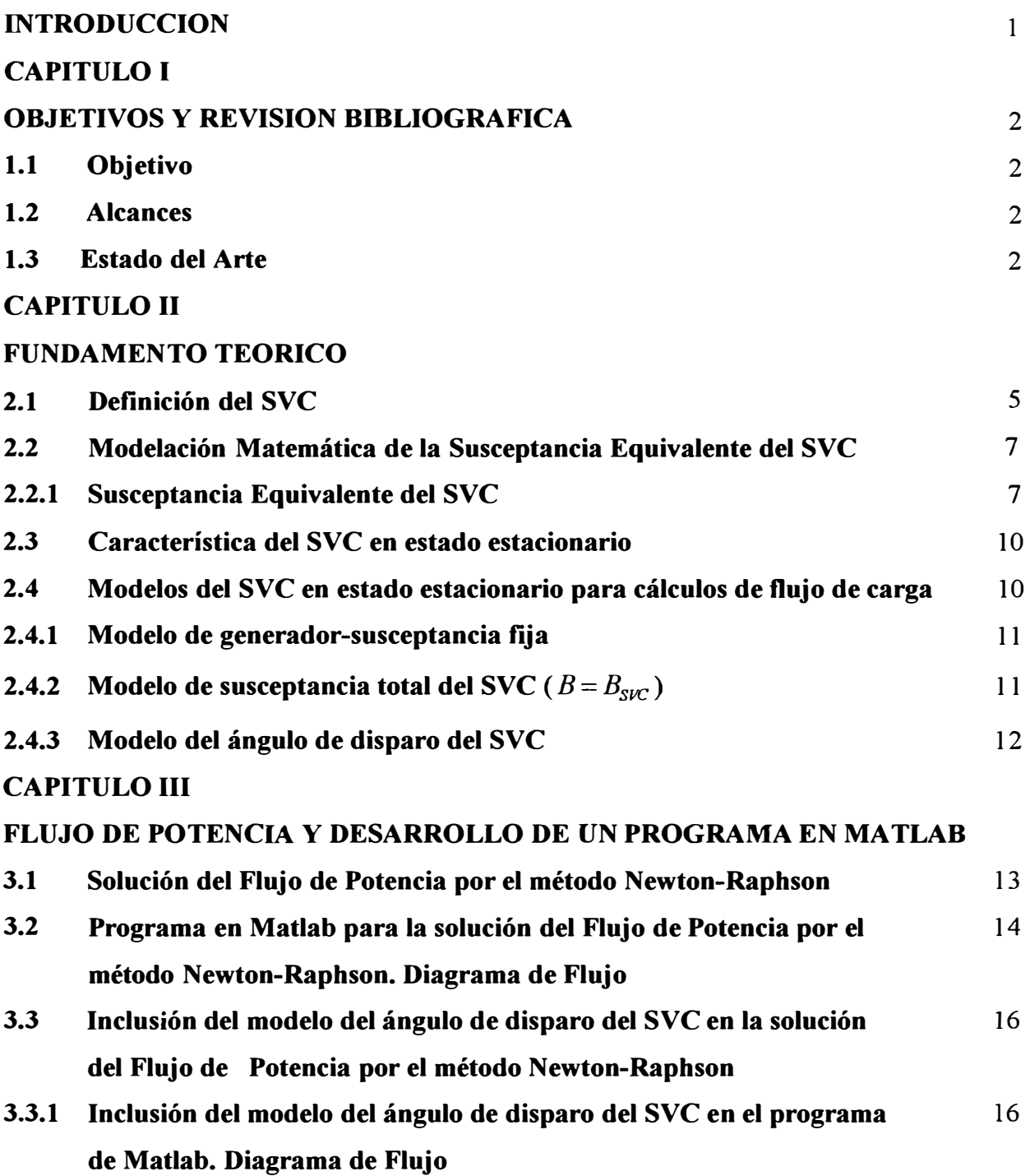

### **CAPITULO IV**

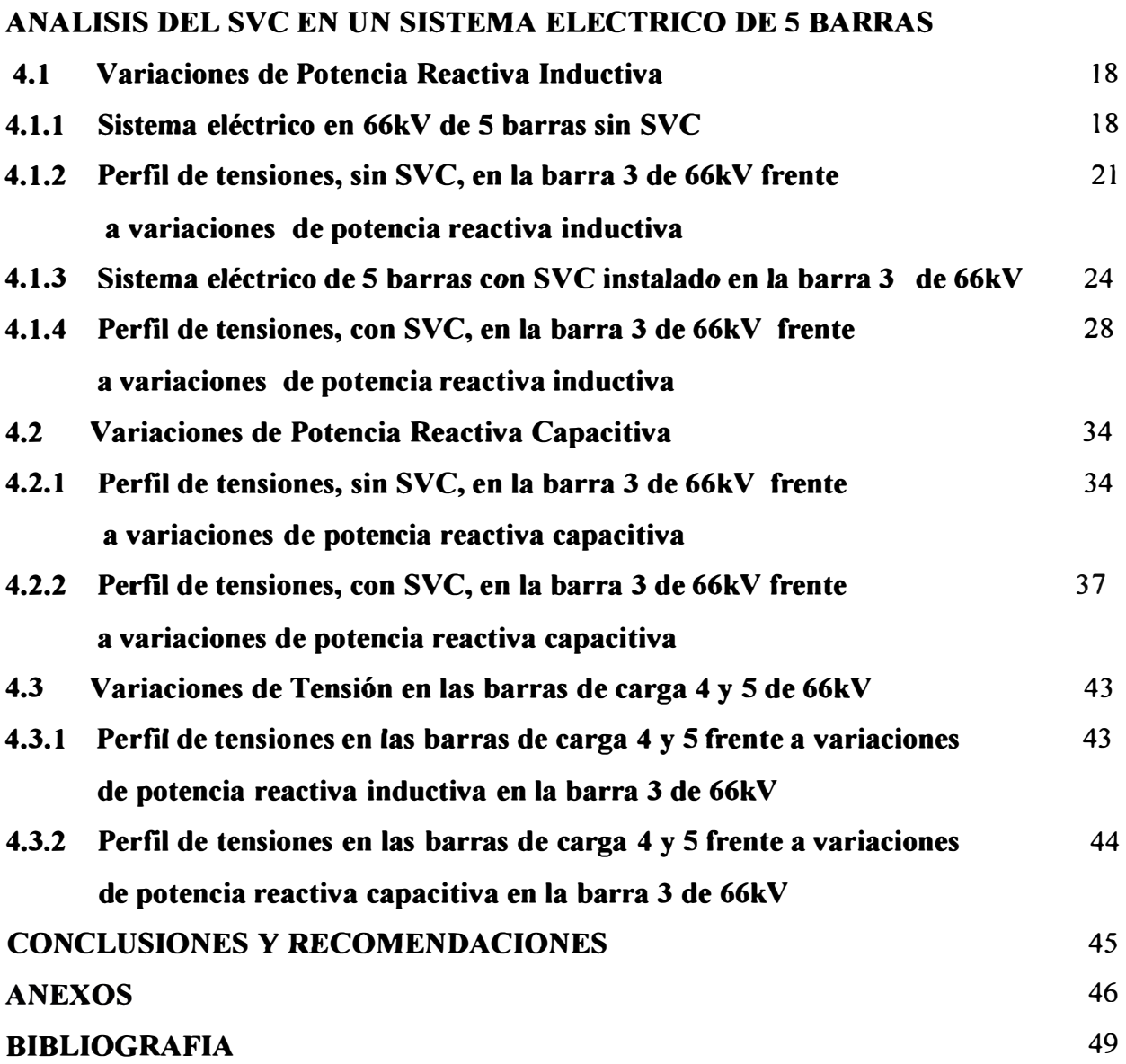

### **INTRODUCCIÓN**

#### **Antecedentes**

El propósito del presente informe es mostrar el uso de la tecnología de los SVC's como alternativa de solución para algunos de los problemas que se presentan durante la operación de los sistemas eléctricos.

La aplicación de los SVC's en el Perú se inicia en el año 1998 con el objetivo de mejorar el perfil de tensiones que se tienen en las barras de la red eléctrica de Lima, instalándose dos SVC's en las subestaciones de Chavarría y Balnearios.

En este sentido, este trabajo se orienta a mostrar el principio de funcionamiento del sistema de compensación a través del planteamiento de sus ecuaciones matemáticas y de su solución mediante un método numérico elaborado a través del cual se muestran sus ventajas operativas en el control de la tensión.

Para demostrar esa mejora en la regulación de tensión, se plantea un sistema eléctrico de 5 barras, se desarrollan las ecuaciones de flujo de potencia y se incorporan las ecuaciones del SVC. Se resuelve el sistema de ecuaciones empleando el método iterativo de Newton-Raphson; a través de un programa de simulación implementado en MATLAB.

Finalmente, se analizan de los resultados de las simulaciones de diversos escenarios de operación del sistema de prueba a fin de verificar la conveniencia del uso del SVC y se presentan las conclusiones.

### **CAPITULO!**

#### **OBJETIVOS Y REVISION BIBLIOGRAFICA**

#### **1.1 Objetivo**

El presente informe tiene los siguientes objetivos:

- a) Evaluar la conveniencia del uso de la tecnología del SVC.
- b) Mostrar los modelos matemáticos que gobiernan el comportamiento del SVC.
- c) Hacer un programa de simulación de flujo de carga en MATLAB para un sistema eléctrico demostrativo de 5 barras; los cuales constituyen tres barras de carga, una barra de generación y una barra de referencia; que incluye el modelo del SVC para la regulación de tensión.
- d) Analizar los resultados de la simulación del SVC en el sistema eléctrico de 5 barras

### **1.2 Alcances**

En el presente informe se realiza el análisis del SVC, en estado estacionario, en un sistema eléctrico de 5 barras enfocando su comportamiento como equipo de regulación automático de tensiones en la barra que es instalado.

Las ecuaciones indicadas y el programa elaborado en Matlab pueden servir de base para estudios de análisis dinámico del SVC y estudios de sensibilidad del perfil de tensiones según la ubicación del SVC; los cuales no son temas tratados en el presente informe.

### **1.3 Estado del arte**

En el pasado, los sistemas eléctricos de potencia eran relativamente simples y diseñados para ser autónomos. Actualmente, los sistemas de Potencia constan de una gran cantidad de interconexiones, no sólo entre compañías prestadoras de servicio eléctrico pertenecientes a un país, sino también entre sistemas de diferentes países; esto obedece principalmente a cuestiones de carácter económico, de seguridad en la operación del sistema y de la confiabilidad de suministro.

Las nuevas estructuras requieren que la potencia eléctrica sea transportada a través de líneas de transmisión bien definidas; sin embargo, las redes convencionales de los sistemas de potencia no pueden prever las expectativas futuras de flexibilidad en el control de la potencia. En los últimos años la demanda en los sistemas de potencia ha aumentado y a futuro seguirá incrementándose, lo que conlleva a una serie de problemas como la sobrecarga en las líneas de transmisión, cuellos de botella y oscilaciones de potencia. Soluciones tradicionales para resolver estos problemas fue la de instalar nuevas y costosas líneas de transmisión, sin embargo las dificultades que se presentan para su construcción, su localización, derecho de servidumbre, aspectos sociales y ambientales, etc. a menudo han motivado el desarrollo de nuevas tecnologías que permitan mitigar estos inconvenientes [ 1].

Como solución a los problemas indicados surgió la tecnología F ACTS "Sistema Flexibles de Transmisión AC" (por sus siglas en ingles). El Compensador Estático de Potencia Reactiva-SVC (por sus siglas en ingles) es uno de estos sistemas inventados a los inicios de la década de 1970, primeramente para la atenuación del efecto flicker en los hornos de arco eléctrico y luego en los sistemas de transmisión de potencia [2]. La principal función del SVC es regular la tensión a través de generación ó absorción continua de potencia reactiva en una barra, manteniendo al sistema dentro de márgenes aceptables de operación. Fuera del rango de regulación del SVC, éste se comportará como una reactancia capacitiva o inductiva y sin capacidad de control de la tensión de la barra donde es instalada. Debido a los beneficios indicados, el SVC ha sido instalado en diferentes países del mundo brindando una alternativa técnica y económica para obtener una mejor operación y expansión de los sistemas eléctricos de potencia actuales.

El surgimiento del SVC se debe básicamente al desarrollo que se ha obtenido en el campo de la electrónica de potencia, consiguiéndose mayores niveles de capacidad de conducción de corriente y niveles de aislamiento en las válvulas de tiristores. La característica estática se debe a que el SVC no contiene elementos rotatorios para su funcionamiento como si los tiene la máquina síncrona operando como compensador síncrono.

En la Figura 1.1 se presenta el número aproximado de SVC instalados en el mundo [3].

Problemas de regulación inadecuada de la tensión en sistemas de transmisión en 345kV fueron resueltos instalando un SVC -35/+ 1 00MV Ar en St. George, ubicado entre Arizona y Nevada [4].

Con el objetivo de transmitir mayor potencia, a través de las líneas de alta tensión en <sup>4</sup> \_ 550kV que conectan los centros de carga del estado de California y los centros de generación ubicados al este del río Colorado, se instaló un SVC de -120/+200MVAr en la subestación de Devers ubicado en California [5].

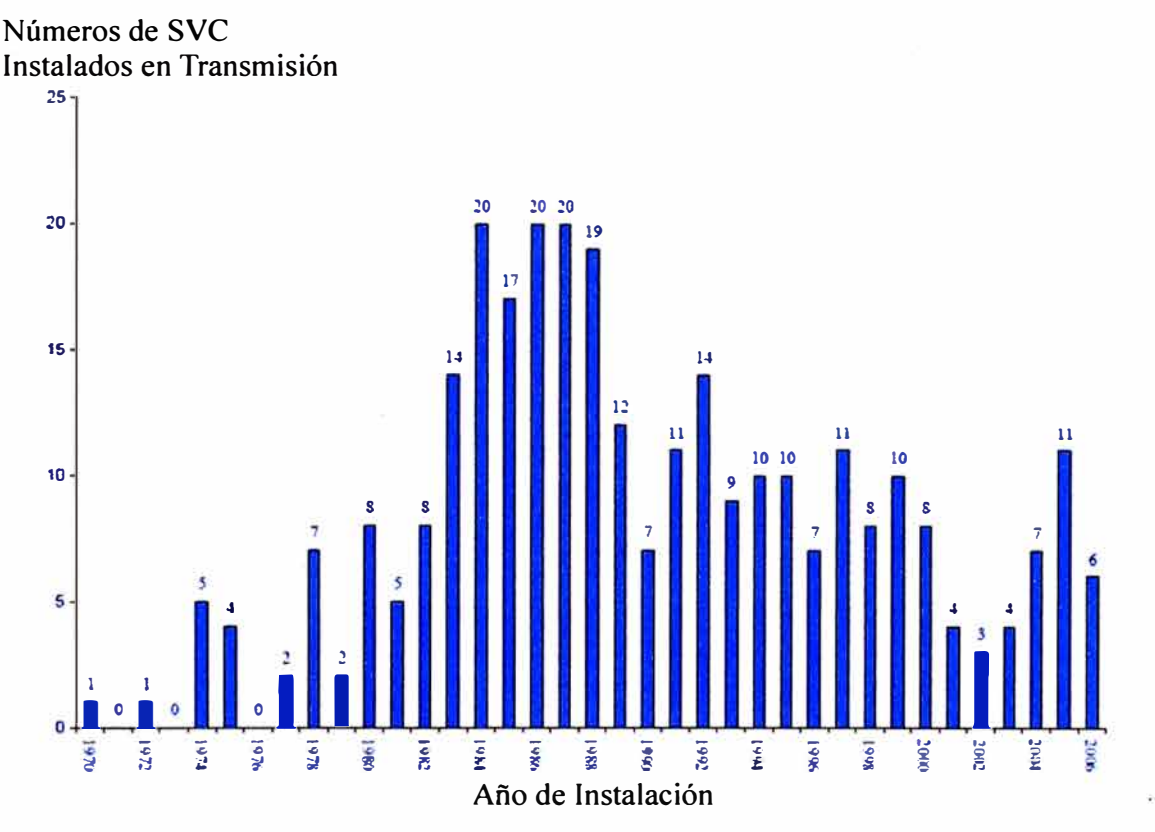

#### **Números de SVC Instalados en el Mundo**

**Fig. 1.1** Número aproximado de SVC's instalados desde 1970 a 2004 [3] El remplazo de antiguos compensadores síncronos, debido principalmente a sus altos costos de mantenimiento y mejorar la regulación de la tensión, por un avanzado SVC en la ciudad de San Francisco se muestra en la referencia [6].

Actualmente, muchos SVCs han sido instalados en empresas de fundición de metales, los cuales realizan este proceso con hornos de arco eléctrico. En 1989 la empresa de fundición Washington Steel corporation remplazó un viejo horno de arco eléctrico por uno de mayor capacidad, 50 ton. Después de unos meses de haberse instalado esta nueva unidad, la empresa suministradora de energía recibió muchos reclamos, respecto a la fluctuación del voltaje (flicker), de los clientes residenciales que se encontraban en los alrededores de esta planta de fundición. Investigaciones de ingeniería confirmaron que la planta de fundición provocaba este fenómeno. Se optó por instalar un SVC como alternativa de solución [7].

### **CAPITULOII**

#### **FUNDAMENTO TEORICO**

#### **2.1 Definición del SVC**

Un SVC está constituido principalmente por los siguientes componentes:

- Transformador de Acoplamiento
- Válvula de tiristores
- Reactores
- Capacitores

La Figura 2.1 muestra las disposiciones más comunes para un SVC

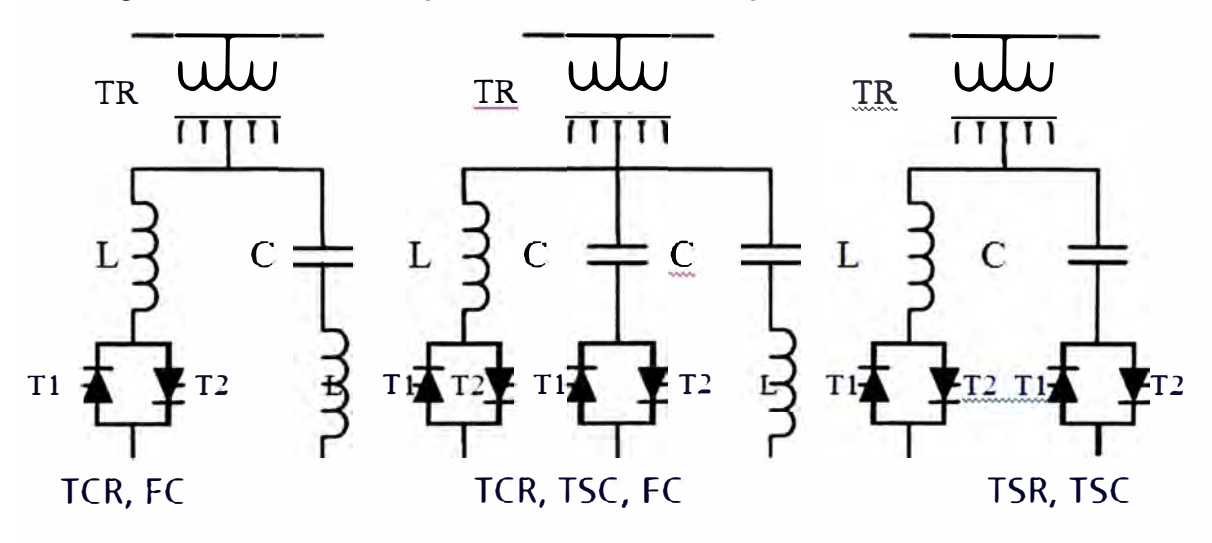

**Fig. 2.1** Principales Configuraciones de Circuitos de SVC's [8]

- TCR: Reactor Controlado por Tiristor
- TSR: Reactor Conmutado (On/Off) por Tiristor
- TSC: Capacitor Conmutado (On/Off) por Tiristor
- FC: Capacitor fijo
- TR: Transformador de Acoplamiento
- L,C: Inductancia y Capacitancia
- Tl,T2: Tiristores de Potencia

Un SVC es una susceptancia (B) controlable que inyecta/absorbe potencia reactiva **(Q)** al sistema proporcional al cuadrado de la tensión en sus terminales. La Figura 2.2 ilustra a un SVC del tipo TCR/FC, mostrando el concepto de su operación. [3].

El objetivo del SVC es mantener, dentro del rango aceptable, la tensión de la barra en el lado de alta tensión para lo cual se lleva las señales de tensión y corriente hacia el regulador automático de tensión (AVR) y con ellos determinar el margen de error de la tensión en esta barra. Si la tensión decae el SVC inyectará potencia reactiva capacitiva neta, si la tensión aumenta el SVC consumirá potencia reactiva inductiva neta.

Para ambos casos, el control neto de la potencia reactiva inyectada o absorbida en el sistema es controlado por la rama TCR a través de la regulación del ángulo de disparo de las válvulas de tiristores los cuales modifican su valor dependiendo de la magnitud del error que existe entre la comparación de la tensión de referencia y la tensión registrada por el bloque de medición; el signo producto de esta comparación indicará el comportamiento del SVC, ya sea inyectando o absorbiendo potencia reactiva. Esta característica de regulación sólo se puede presentar entre los límites de potencia reactiva inductiva y capacitiva del SVC.

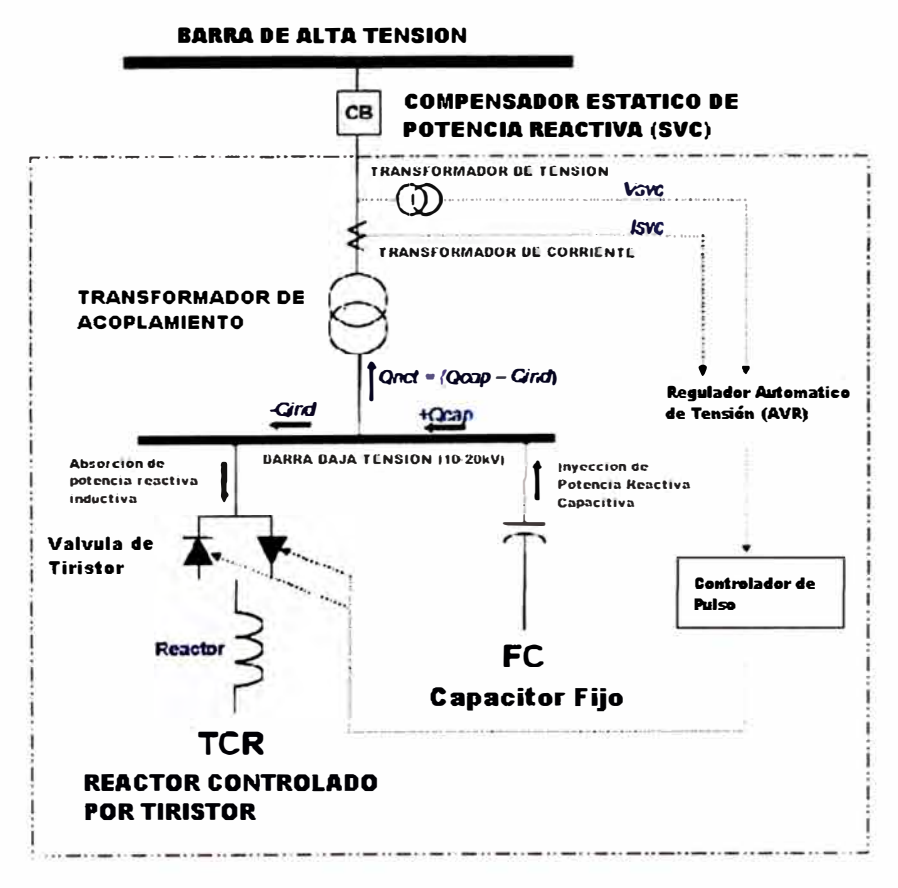

**Fig.** 2.2 Principio de Operación del SVC tipo TCR/FC [3]

### **2.2 Modelación Matemática de la Susceptancia Equivalente del SVC**

### **2.2.1 Susceptancia Equivalente del SVC**

A continuación se presenta la ecuación del SVC del tipo TCR/FC, disposición que es la más utilizada entre las aplicaciones existentes, ver Figura 2.3.

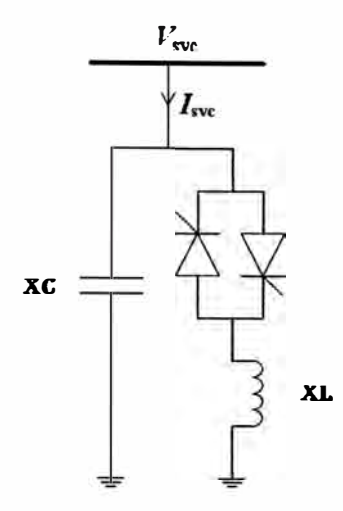

**Fig. 2.3** Circuito del SVC del tipo TCR/FC [3]

El modelo en función del ángulo de disparo para este tipo de SVC se presenta a continuación:

$$
I_{\rm SVC} = -jB_{\rm SVC}V_{\rm SVC} \tag{2.1}
$$

A frecuencia fundamental, la reactancia del equivalente del TCR está dado por [Ver Anexo A]:

$$
X_{TCR} = \frac{\pi X_L}{\sigma - sen(\sigma)}
$$
 (2.2)

Donde:  $\sigma = 2(\pi - \alpha)$ ,  $X_L = wL$ 

Y en términos del ángulo de disparo se tiene:

$$
X_{TCR} = X_L \frac{\pi}{\left[2(\pi - \alpha) + sen(2\alpha)\right]}
$$
\n(2.3)

 $\sigma$  *y*  $\alpha$  son el ángulo de conducción y disparo respectivamente.

Para  $\alpha = \frac{\pi}{2}$ , el TCR conduce plenamente y la reactancia equivalente es igual a  $X_L$ . Para  $\alpha = \pi$ , el TCR se bloquea plenamente y la reactancia equivalente se vuelve infinito. La reactancia efectiva del SVC,  $X_{\text{SVC}}$  es determinado por la equivalencia en paralelo de  $X_c$  y  $X_{TCR}$ .

$$
X_{SVC} = \frac{\pi X_L X_C}{X_C \left[2(\pi - \alpha) + \text{sen}(2\alpha)\right] - \pi X_L}
$$
\n(2.4)

$$
Q_{SVC} = -V^2_{SVC} \left[ \frac{X_c \left[ 2(\pi - \alpha) + \text{sen}(2\alpha) \right] - \pi X_L}{\pi X_C X_L} \right]
$$
\n(2.5)

Dependiendo de la relación entre la reactancia capacitiva y la reactancia inductiva,  $X_c / X_L$ , hay un valor para el ángulo de disparo " $\alpha$ ", de las válvulas de los tiristores, que causa la resonancia entre la inductancia y capacitancia que componen al SVC según se puede observar en la Figura 2.4. En este punto de resonancia el SVC no entrega ni absorbe potencia reactiva.

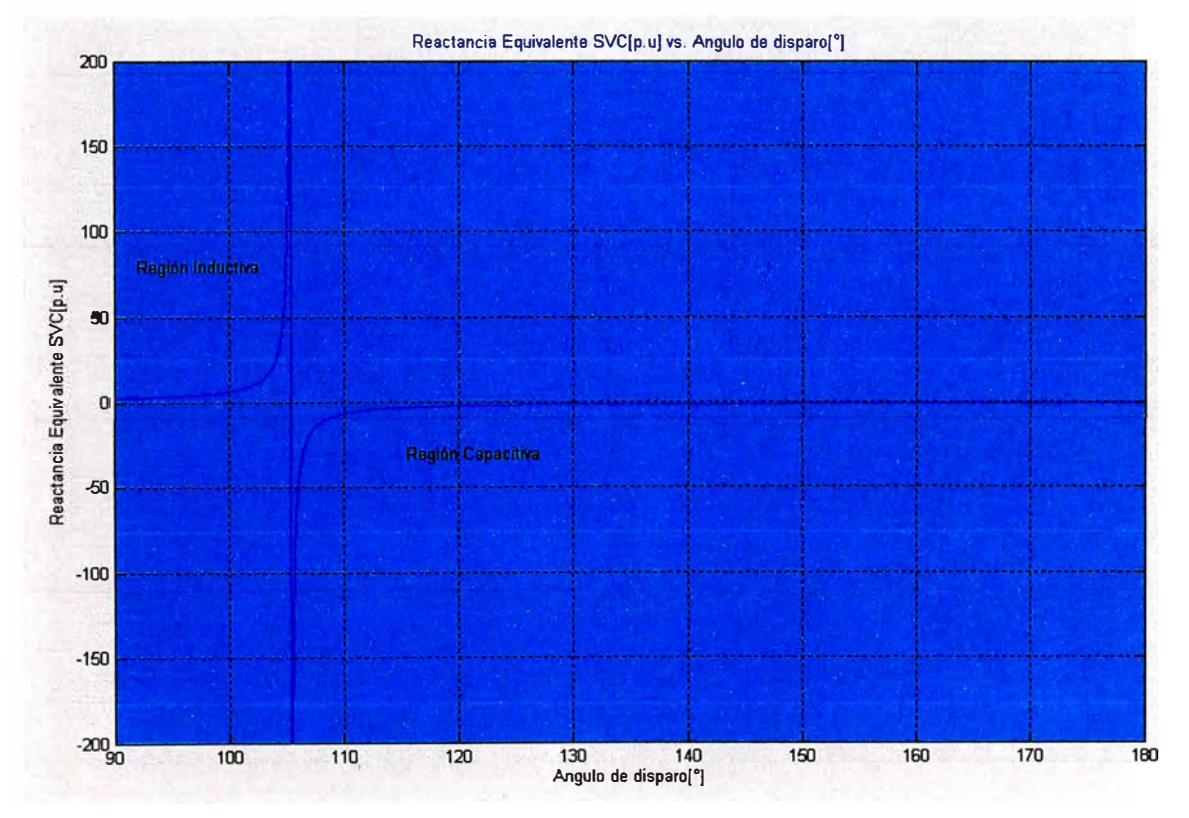

**Fig. 2.4** Reactancia equivalente del SVC ( $X_{\text{SVC}}$ ) vs. Ángulo de disparo ( $\alpha$ ) según la ecuación 2.4.  $X_L=0.1134\Omega$ ,  $X_C=0.2267\Omega$ 

La susceptancia equivalente ( $B_{SVC} = -\frac{1}{V}$ ) como función del ángulo de disparo está  $X_{\text{SVC}}$ 

dado por:

$$
B_{SVC} = \left[\frac{X_C\left[2(\pi - \alpha) + \text{sen}(2\alpha)\right] - \pi X_L}{\pi X_C X_L}\right]
$$
\n(2.6)

Donde:

 $B_{\text{SVC}}$ varía de manera continua en la región capacitiva como en la inductiva.

La Figura 2.5 muestra la gráfica de la susceptancia equivalente del SVC en función del ángulo de disparo, para los siguientes valores de reactancia inductiva y capacitiva  $X_L = 0.1134\Omega$ ,  $X_C = 0.2267\Omega$ 

En la gráfica se puede mostrar que el punto de resonancia para estos datos se presenta para un ángulo de disparo de las válvulas de tiristores de aproximadamente 105° . Para ángulos mayores a este valor el SVC entregará potencia reactiva al sistema, mientras tanto para ángulos menores el SVC absorberá potencia reactiva del sistema.

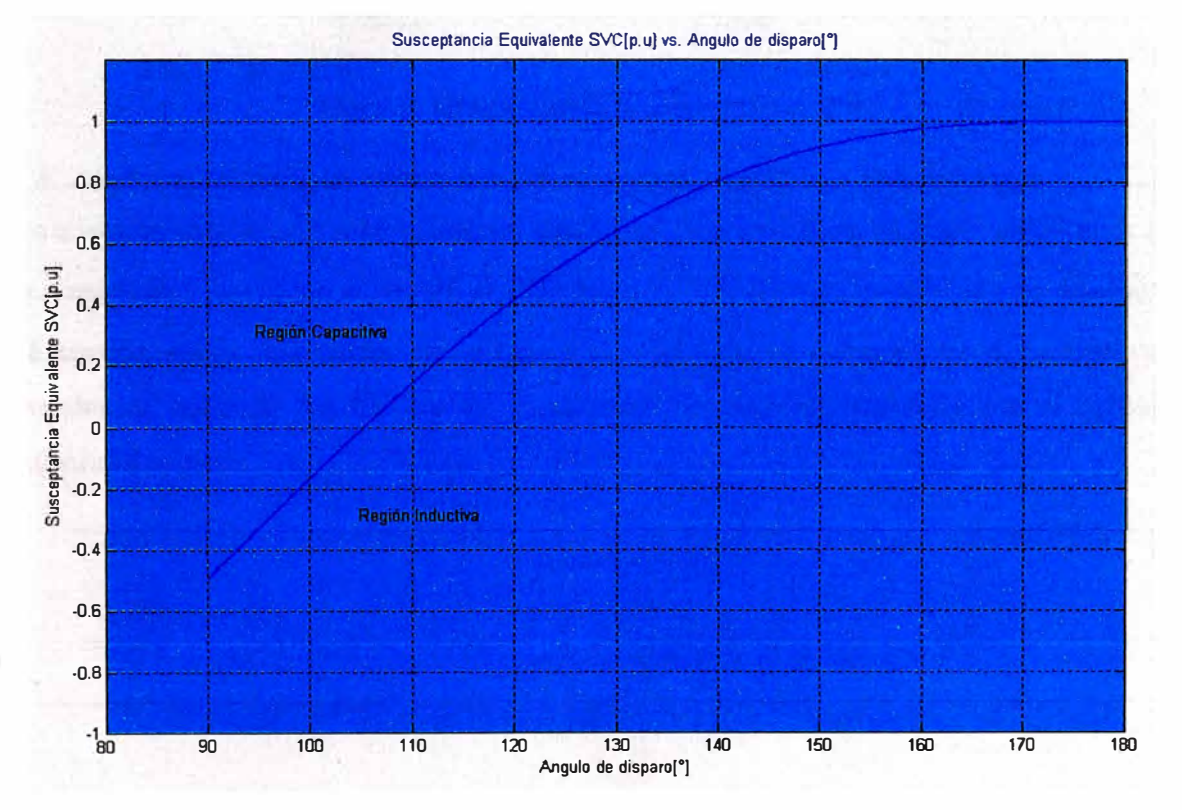

**Fig. 2.5** Susceptancia equivalente del SVC ( $B<sub>SVC</sub>$ ) vs. Ángulo de disparo ( $\alpha$ ) según la ecuación 2.6.  $X_L = 0.1134\Omega$ ,  $X_C = 0.2267\Omega$ 

#### **2.3 Característica del SVC en estado estacionario**

La característica V-1 en operación de estado estacionario del SVC se muestra en la Figura 2.6. En la práctica, un SVC regula la tensión en una barra entre un determinado rango de tensión [Vmin , Vmax] a través del ajuste de la tensión de referencia con una determinada pendiente establecida en el circuito de control. El valor de esta pendiente oscila generalmente entre [1%-5%]. V

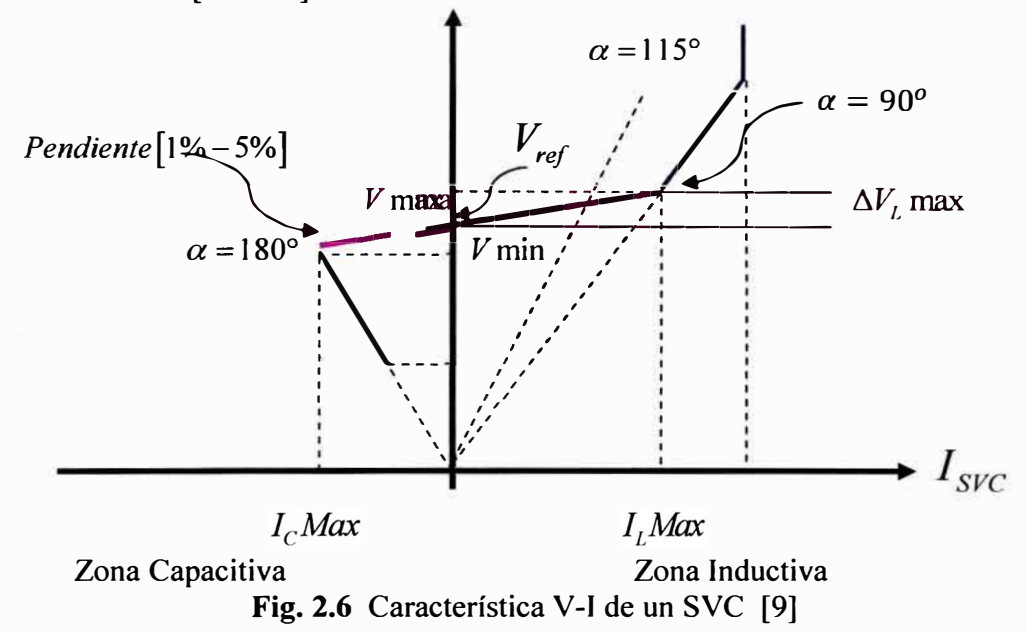

### **2.4 Modelos del SVC en estado estacionario para cálculos de flujo de carga.**

En términos prácticos el SVC puede ser visto como una reactancia ajustable con límites en la reactancia ( $B_{\text{SVC}}$ ) o en el ángulo de disparo ( $\alpha$ ). Este modelo es colocado en una barra de tensión como se muestra en la Figura 2.7 del cual se obtendrá las ecuaciones no lineales de potencia del SVC y las ecuaciones linealizadas requeridas por el método Newton-Raphson.

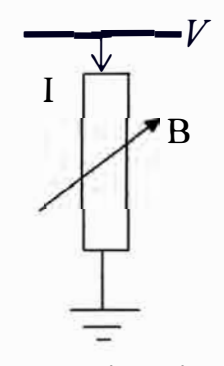

**Fig.** 2.7 Susceptancia variable [5]

En general se tiene las siguientes ecuaciones para el circuito de la Figura 2.7:

$$
I = jBV \tag{2.7}
$$

$$
Q_k = -V^2 B \tag{2.8}
$$

Principalmente existen tres modelos del SVC para cálculos de flujo de potencia; el modelo de generador-susceptancia fija, el modelo de susceptancia total y el modelo del ángulo de disparo.

#### **2.4.1 Modelo de generador-susceptancia fija**

Cuando un SVC está operando entre sus límites, la relación entre la potencia reactiva inyectada y la tensión de la barra donde es instalada sigue la pendiente característica mostrada en la figura 2.4. Cuando el SVC está operando fuera de sus límites, se comporta como una susceptancia fija y la potencia reactiva que inyecta es proporcional al cuadrado de la tensión de la barra donde es instalada. Por lo tanto el SVC no puede ser simplemente modelado como una barra del tipo PV con límites fijos de potencia reactiva.

El modelo generador representa la pendiente conectando el SVC a una barra auxiliar separado de la barra de alta tensión a través de una reactancia, que es igual en por unidad a la pendiente característica. Este modelo puede ser directamente usado en un programa de flujo de potencia. Sin embargo, el modelo es válido solamente cuando el SVC está operando entre sus límites de regulación. Fuera de estos límites el modelo tiene que ser cambiado a un modelo de capacitor o inductor fijo dependiendo del límite de operación.

### **2.4.2 Modelo de susceptancia total del SVC** ( $B = B<sub>SVC</sub>$ )

Este modelo representa al SVC como una susceptancia ajustable dentro de un rango de límites  $[B_{\text{SVCmin}} \leq B_{\text{SVC}} \leq B_{\text{SVCmax}}]$ . Este modelo asume una tensión fija en la barra de conexión del SVC cuando opera dentro de sus límites. Por lo tanto, es similar a un modelo de barra tipo PV. Sin embargo, en lugar que la potencia reactiva dependa directamente de la tensión en la matriz Jacobiana, esta es reemplazada en términos de  $B_{\text{SVC}}$ , por lo tanto, tomando la susceptancia total **Bsvc** como una variable de estado, la ecuación linealizada usando la correspondiente matriz Jacobiana está dado por:

$$
\Delta Q^k_{\text{SVC}} = \left(\partial Q_{\text{SVC}} / \partial B_{\text{SVC}}\right)^k \Delta B^k_{\text{SVC}} \tag{2.9}
$$

$$
\left(\partial Q_{SVC} \, / \, \partial B_{SVC}\right)^k = \left(V^k_{SVC}\right)^2 = Q^k_{SVC} \, / \, B^k_{Svc} \tag{2.10}
$$

k: Barra donde es instalado el SVC.

Como  $B_{\text{SVC}}$  se vuelve una variable de estado en lugar de la tensión V, la barra ahora es llamada de tipo PVB. Cuando la operación del SVC se encuentra fuera de los límites, la barra tipo PVB debe cambiar a una barra del tipo PQ. La ventaja de este modelo es que solamente necesita un nodo para el SVC en el algoritmo de flujo de carga cuando se encuentre operando dentro o en los límites.

El problema del Modelo de Susceptancia Total es que se asume el voltaje del SVC como constante cuando opera dentro de los límites. Esto puede causar un error en el valor final de la susceptancia del SVC debido a la no inclusión de la pendiente de regulación del SVC. Este modelo, además, necesita otro proceso iterativo para obtener el ángulo de disparo del TCR a partir del valor de la susceptancia obtenida del flujo de carga.

#### **2.4.3 Modelo del ángulo de disparo del SVC.**

Este modelo puede ser visto como una extensión del modelo de susceptancia total, pero con el ángulo de disparo *"a* " como variable de estado que reemplaza directamente a la susceptancia del SVC " $B_{\text{SVC}}$ ".

La matriz Jacobiana correspondiente a la derivada parcial de la potencia reactiva con respecto al ángulo de disparo se modifica según:

$$
\Delta Q^k_{\ \, \text{SVC}} = \left(\partial Q_{\text{SVC}} / \partial \alpha_{\text{SVC}}\right)^k \Delta \alpha^k_{\ \, \text{SVC}} \tag{2.11}
$$

$$
\left(\partial Q_{\text{SVC}}/\partial \alpha_{\text{SVC}}\right)^k = 2\left(V_{\text{SVC}}^k\right)^2 \left(\cos(2\alpha^k_{\text{SVC}}) - 1\right) / \left(\pi X_{\text{Lmax}}\right) \tag{2.12}
$$

La susceptancia equivalente puede ser calculado por:

 $X_{L\text{max}}$ : Reactancia del inductor.

 $X_{C_{\text{max}}}$ : Reactancia del capacitor.

k: Barra donde es instalado el SVC.

Este modelo del SVC se usará para elaborar un programa para la solución de las ecuaciones de flujo de potencia y posteriormente analizar su aplicación en un sistema eléctrico de 5 barras. La ventaja de usar este modelo es el de poder obtener directamente el ángulo de disparo que se va obteniendo en cada análisis y tener un panorama de su comportamiento ya sea dentro de la región inductivo o dentro de la región capacitiva.

### **CAPITULO 111**

### **FLUJO DE POTENCIA Y DESARROLLO DE UN PROGRAMA EN MATLAB**

### **3.1 Solución del Flujo de Potencia por el método Newton-Raphson**

Las siguientes ecuaciones resuelven el sistema de ecuaciones del flujo de potencia no lineal:

$$
\Delta P_i = P_i^{espec} - P_i^{calc} \tag{3.1}
$$

$$
\Delta Q_i = Q_i^{espec} - Q_i^{calc} \tag{3.2}
$$

$$
P_i^{calc} = \sum_{k=1}^{n} |\overline{V_i}||\overline{Y_k}||\overline{V_k}|\cos(\theta_{ik} + \delta_k - \delta_i)
$$
\n(3.3)

$$
P_i^{calc} = |V_i|^2 |Y_{ii}| \cos(\theta_{ii}) + \sum_{\substack{k=1 \ k \neq i}}^n |\overline{V_i}| |\overline{Y_k}| |\cos(\theta_{ik} + \delta_k - \delta_i)
$$
\n(3.4)

$$
Q_i^{calc} = -\sum_{k=1}^n \left| \overline{V_i} \right| \left| \overline{Y_k} \right| \leq en \left( \theta_{ik} + \delta_k - \delta_i \right) \tag{3.5}
$$

$$
Q_i^{calc} = -|V_i|^2 |Y_{ii}| sen(\theta_{ii}) - \sum_{\substack{k=1 \ k \neq i}}^n |\overline{V_i}| |\overline{Y_k}| sin(\theta_{ik} + \delta_k - \delta_i)
$$
\n(3.6)

En General:

$$
\begin{bmatrix} \Delta P \\ \Delta Q \end{bmatrix} = \begin{bmatrix} [J_1] & [J_2] \\ [J_3] & [J_4] \end{bmatrix} \begin{bmatrix} \Delta \delta \\ \Delta |V| \end{bmatrix}
$$
 (3.7)

$$
\begin{bmatrix} J_1 \end{bmatrix} = \begin{bmatrix} \frac{\partial P}{\partial \delta} \end{bmatrix}
$$
 (3.8)

$$
\begin{bmatrix} J_2 \end{bmatrix} = \begin{bmatrix} \frac{\partial P}{\partial |V|} \end{bmatrix} \tag{3.9}
$$

$$
\left[J_3\right] = \left[\frac{\partial \mathcal{Q}}{\partial \delta}\right] \tag{3.10}
$$

$$
\begin{bmatrix} J_4 \end{bmatrix} = \begin{bmatrix} \frac{\partial Q}{\partial |V|} \end{bmatrix} \tag{3.11}
$$

Elemento  $[J_1]$ :

$$
\frac{\partial P_i}{\partial \delta_k} = -\left| \overline{V_i} \right| \left| \overline{V_k} \right| \left| \overline{V_k} \right| \operatorname{sen}(\theta_{ik} + \delta_k - \delta_i) \qquad ; \quad i \neq k \tag{3.12}
$$

$$
\frac{\partial P_i}{\partial \delta_i} = \sum_{\substack{k=1 \ k \neq i}}^n \left| \overline{V_i} \right| \left| \overline{V_k} \right| \text{sen}(\theta_{ik} + \delta_k - \delta_i) \qquad , \qquad \text{elements diagonales} \tag{3.13}
$$

Elemento  $[J_2]$ :

$$
\frac{\partial P_i}{\partial |\nu_k|} = |\overline{\nu_i}||\overline{\nu_k}|\cos(\theta_{ik} + \delta_k - \delta_i) \qquad , \quad i \neq k \qquad (3.14)
$$

$$
\frac{\partial P_i}{\partial |V_i|} = 2|V_i||Y_{ii}|\cos(\theta_{ii}) + \sum_{\substack{k=1\\k\neq i}}^n \left|\overline{Y_{ik}}\right| \left|\overline{V_k}\right| \cos(\theta_{ik} + \delta_k - \delta_i) \quad , \text{ elements diagonales} \tag{3.15}
$$

 $\frac{1}{2}$ 

Elemento  $[J_3]$ :

$$
\frac{\partial Q_i}{\partial \delta_k} = -\left|\overline{V_i}\right| \left|\overline{Y_k}\right| \left|\overline{V_k}\right| \cos\left(\theta_{ik} + \delta_k - \delta_i\right) \qquad , \quad i \neq k \tag{3.16}
$$

$$
\frac{\partial Q_i}{\partial \delta_i} = \sum_{\substack{k=1 \ k \neq i}}^n \left| \overline{V_i} \right| \left| \overline{V_k} \right| \left| \overline{V_k} \right| \cos \left( \theta_{ik} + \delta_k - \delta_i \right) \qquad , \qquad \text{elements diagonales} \qquad (3.17)
$$

Elemento  $[J4]$ :

$$
\frac{\partial Q_i}{\partial |V_k|} = -\left|\overline{V_i}\right| \left|\overline{Y_k}\right| \text{sen}\left(\theta_{ik} + \delta_k - \delta_i\right) \qquad , \quad i \neq k \qquad (3.18)
$$

$$
\frac{\partial Q_i}{\partial |V_i|} = -2|V_i||Y_{ii}|sen(\theta_{ii}) - \sum_{\substack{k=1\\k\neq i}}^n \left| \overline{Y_k} \right| \left| \overline{V_k} \right| sen(\theta_{ik} + \delta_k - \delta_i) \quad , \quad \text{elements diagonales} \tag{3.19}
$$

### **3.2 Programa en MA TLAB para la solución del Flujo de Potencia por el método Newton-Raphson. Diagrama de Flujo.**

El siguiente diagrama de flujo ha permitido implementar un programa en MA TLAB para resolver el flujo de potencia por el método Newton-Raphson:

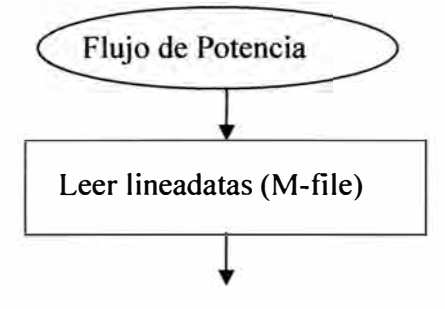

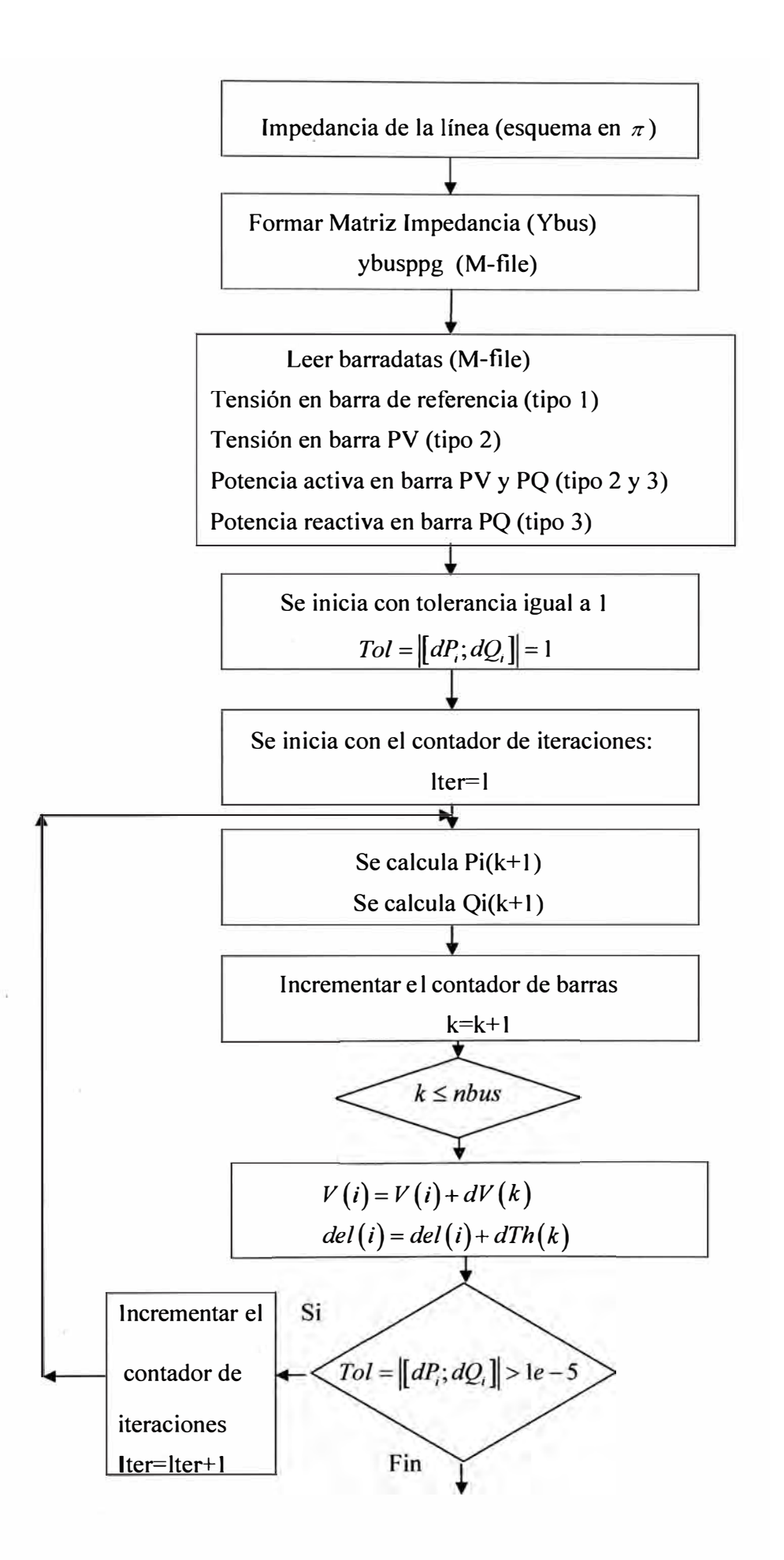

### **3.3 Inclusión del modelo del SVC con el ángulo de disparo en la solución del Flujo de Potencia por el método Newton-Raphson.**

Cuando el SVC se instala en una de estas barras de consumo automáticamente los términos de la matriz jacobiana correspondientes a los cambios de potencia activa y reactiva respecto a la tensión de esta barra se hacen cero. En vez de disminuir en una orden la matriz jacobiana se procede a incluir la dependencia de la variación de la potencia reactiva y el ángulo de disparo del SVC para esta barra según la ecuación 2.12.

### **3.3.1 Inclusión del ángulo de disparo en el modelo del SVC en el programa en MA TLAB para la solución del Flujo de Potencia. Diagrama de Flujo**

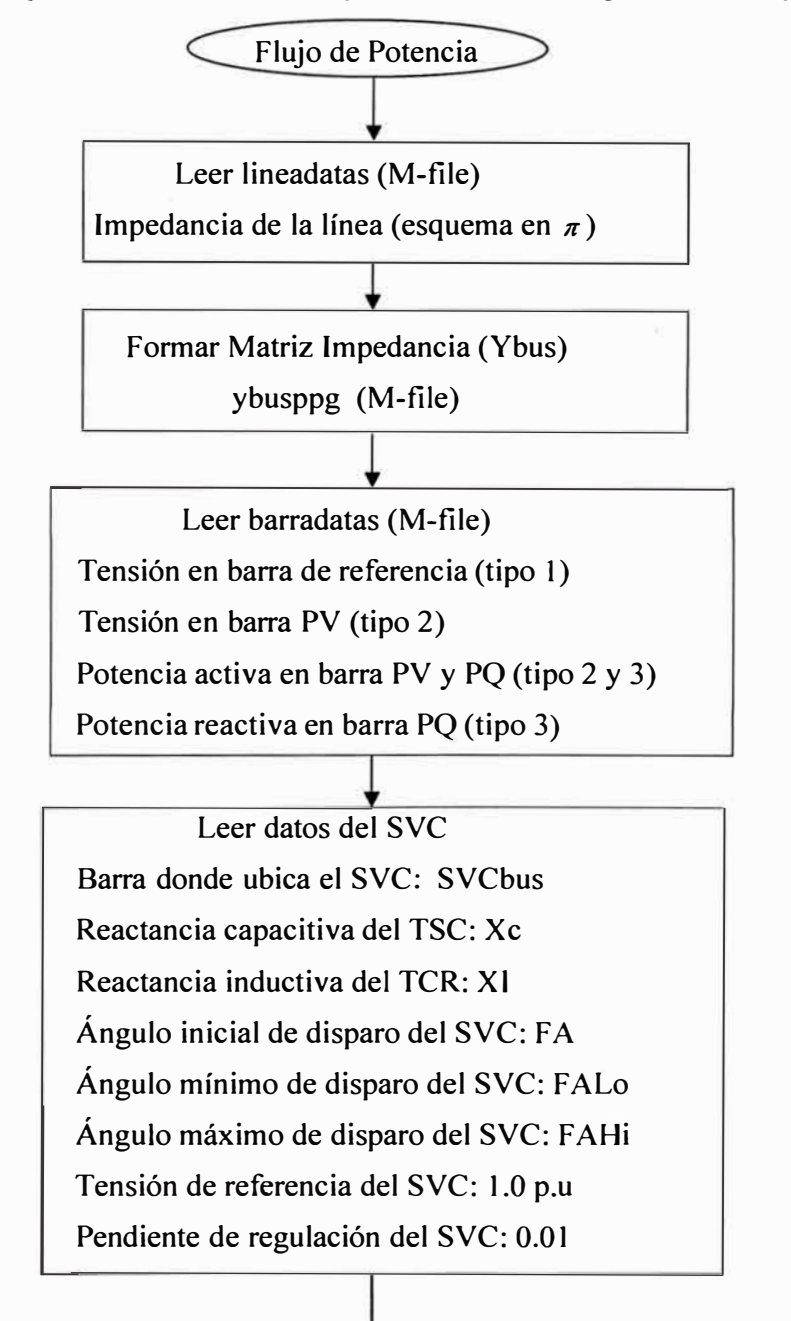

,

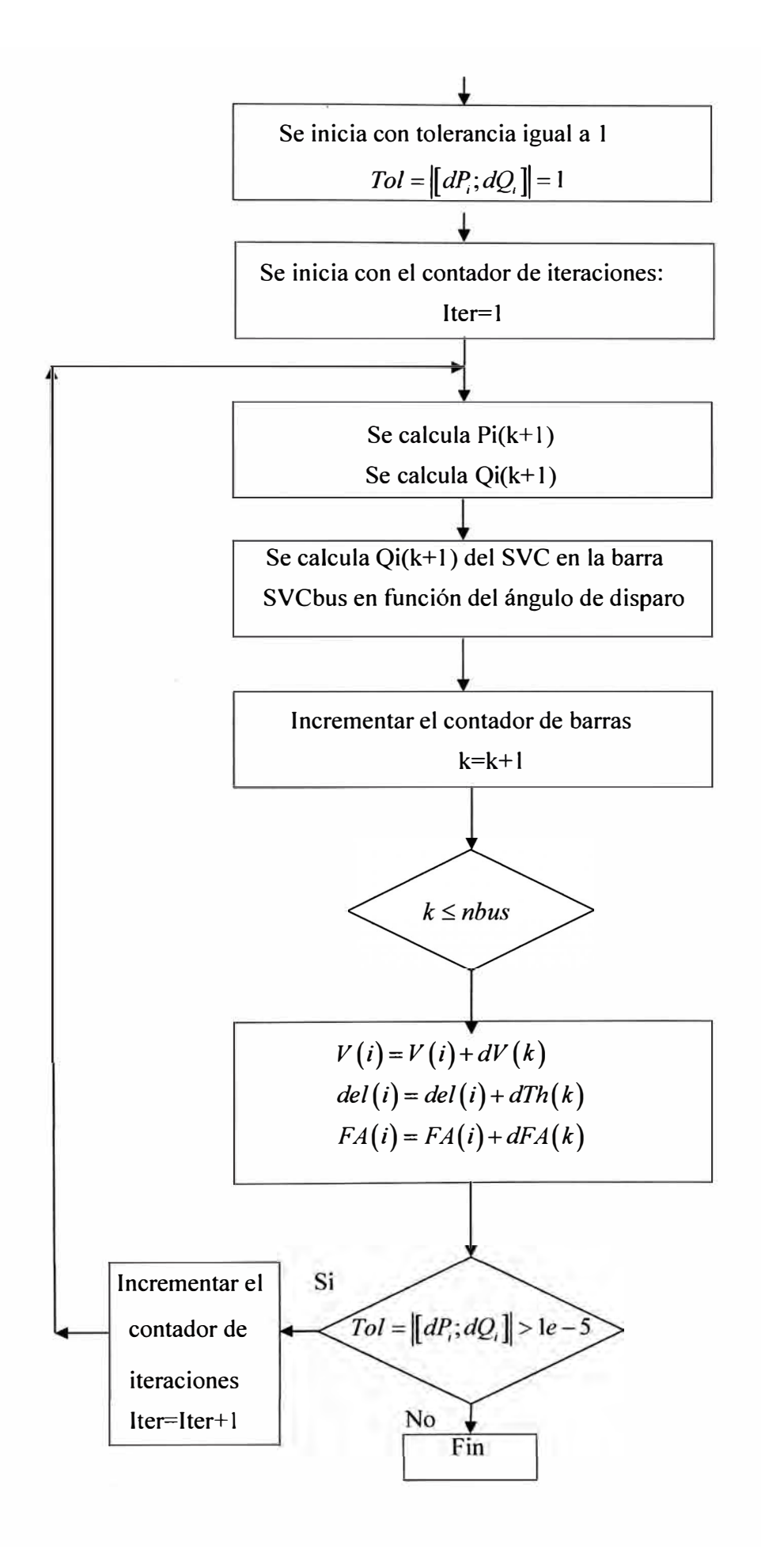

### **CAPITULO** IV

### **ANALISIS DEL SVC EN UN SISTEMA ELECTRICO DE 5 BARRAS**

### **4.1 Variaciones de Potencia Reactiva Inductiva**

### **4.1.1 Sistema eléctrico de 5 barras sin SVC**

La figura 4.1 muestra el sistema eléctrico de 5 barras, sin SVC, que se empleará para realizar las simulaciones de flujo de potencia.

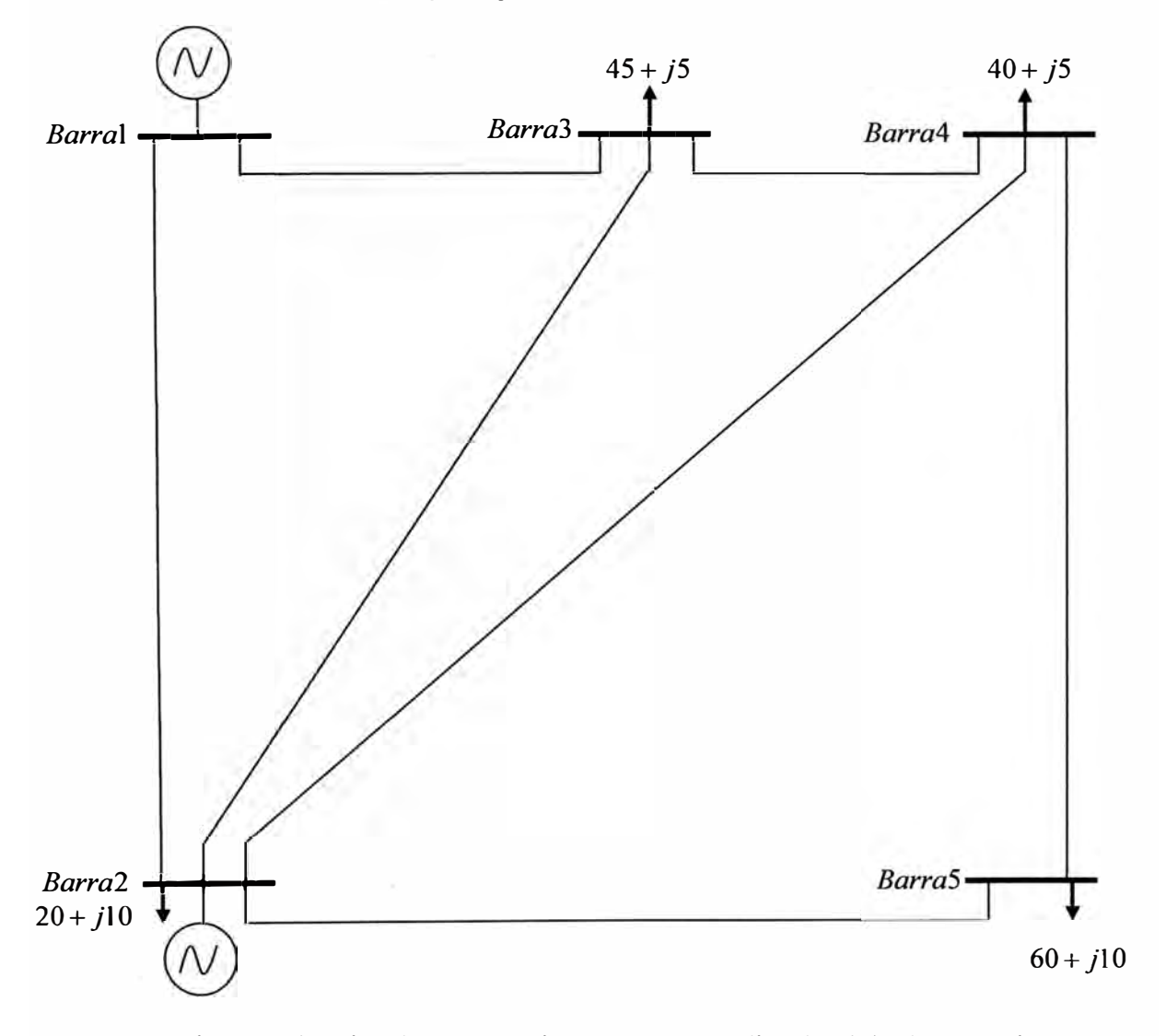

**Fig. 4.1** Sistema Eléctrico de 5 barras sin SVC para estudios de Flujo de Potencia [5].

| <b>De</b>      | Hacia                   | R     | χ     | B/2   |
|----------------|-------------------------|-------|-------|-------|
| Barra          | <b>Barra</b>            | p.u   | p.u   | p.u   |
|                | $\overline{\mathbf{c}}$ | 0.020 | 0.060 | 0.030 |
|                | 3                       | 0.080 | 0.240 | 0.025 |
| $\overline{2}$ | 3                       | 0.060 | 0.180 | 0.020 |
| $\overline{2}$ | 4                       | 0.060 | 0.180 | 0.020 |
| $\mathcal{P}$  | 5                       | 0.040 | 0.120 | 0.015 |
| 3              | 4                       | 0.010 | 0.030 | 0.010 |
|                | 5                       | 0.080 | 0.240 | 0.025 |

**Tabla N <sup>º</sup>4.1** Datos de Líneas

**Tabla N <sup>º</sup>4.2** Datos de Barras

| <b>Barra</b>                | <b>Tipo</b>    | <b>Vsp</b> | theta | PGi | QGi | PLi | QLi |
|-----------------------------|----------------|------------|-------|-----|-----|-----|-----|
|                             |                | 1.06       | 0     |     | 0   | 0   |     |
| $\overline{2}$              | $\overline{2}$ |            | 0     | 40  | 0   | 20  | 10  |
| 3                           | 3              | 1          | 0     | 0   | 0   | 45  | 5   |
| 4                           | 3              | 1          | 0     | n   | 0   | 40  | 5   |
| 5 <sub>1</sub>              | 3              |            | 0     | 0   | 0   | 60  | 10  |
| Tipo 1: Barra de referencia |                |            |       |     |     |     |     |
| Tipo 2: Barra tipo PV       |                |            |       |     |     |     |     |
| Tipo 3: Barra tipo PQ       |                |            |       |     |     |     |     |

A continuación se presenta la tabla 4.3 el cual muestra los resultados obtenidos del flujo de potencia para el sistema eléctrico de 5 barras y según los datos indicados en las tablas 4.1 y 4.2:

**Tabla N <sup>º</sup>4.3** Resultado de Flujo de Potencia

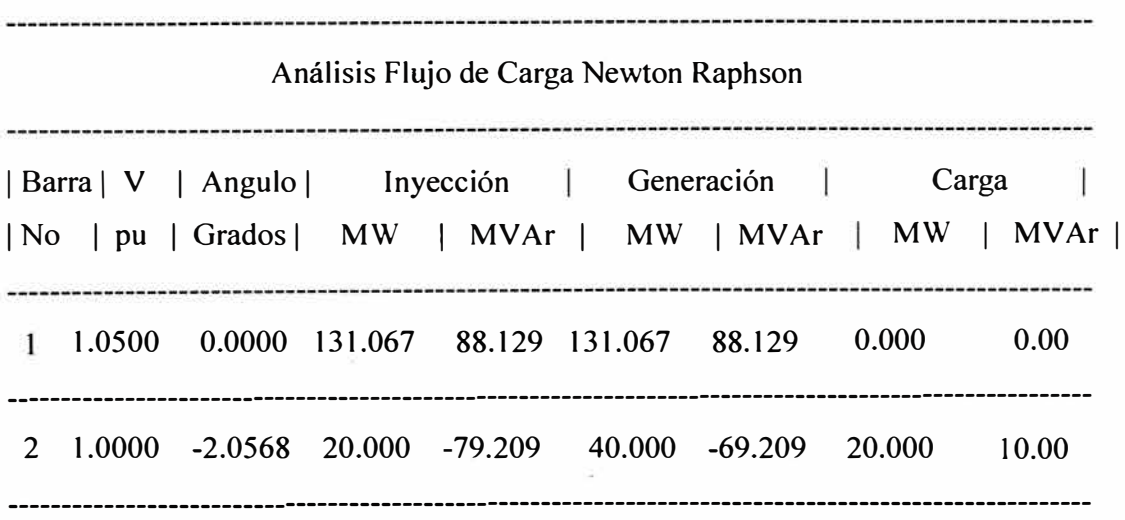

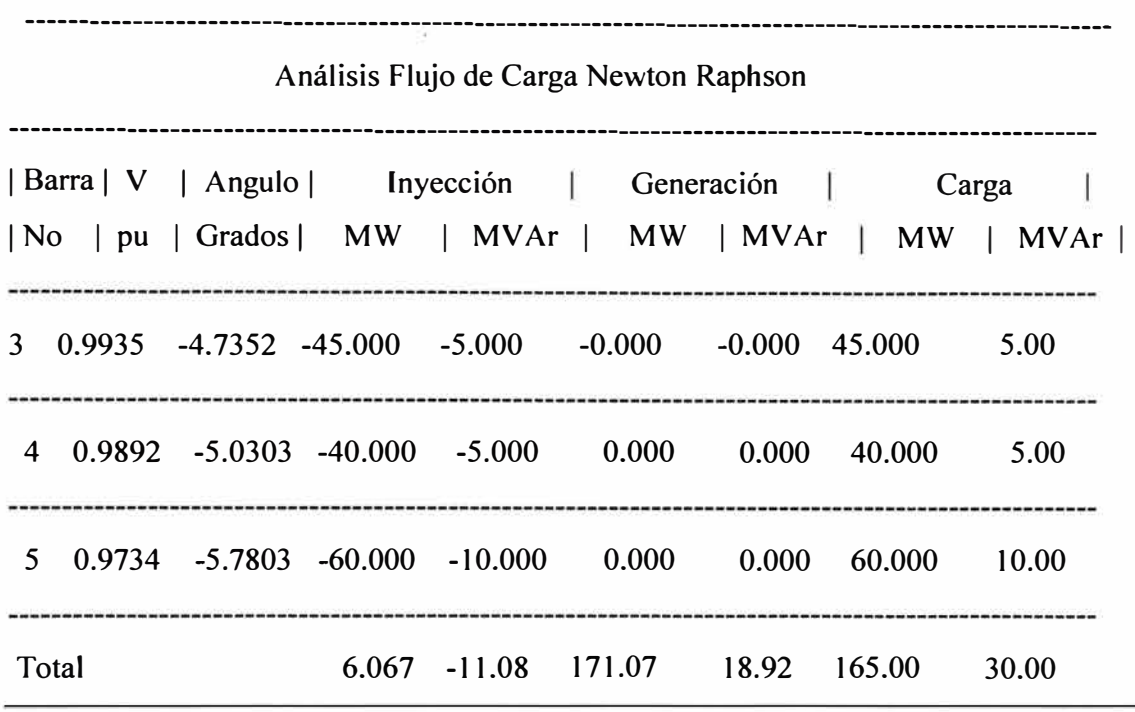

Los resultados del flujo de potencia muestran que es necesario una generación total de l 71.07MW y l 8.92MV Ar para satisfacer la demanda total de l 65MW y 30MVAr. La barra de referencia presenta una tensión del 5%.

**Tabla N <sup>º</sup>4.4** Resultado de Pérdidas y Flujo en Líneas

|                                                                                                    | Pérdidas y Flujos en Líneas |  |  |  |  |  |                                                 |  |  |
|----------------------------------------------------------------------------------------------------|-----------------------------|--|--|--|--|--|-------------------------------------------------|--|--|
| De  Hacia   P   Q   De  Hacia   P   Q   Pérdida en Líneas  <br> Barra Barra   MW   MVAr   Barra   Barra   MW   MVAr   MW   MVAr |                             |  |  |  |  |  |                                                 |  |  |
| 1                                                                                                    |                             |  |  |  |  |  | 2 89.208 77.402 2 1 -86.725 -69.953 2.483 7.449 |  |  |
| 1                                                                                                    |                             |  |  |  |  |  | 3 41.859 16.906 3 1 -40.408 -12.553 1.451 4.353 |  |  |
| $\mathcal{D}$                                                                                                    |                             |  |  |  |  |  | 3 24.474 -3.955 3 2 -24.105 5.062 0.369 1.106   |  |  |
| $\mathfrak{D}$                                                                                                    |                             |  |  |  |  |  | 4 27.681 -2.475 4 2 -27.218 3.865 0.463 1.390   |  |  |

----------------------------------------------------------------------------------------------------- Pérdidas y Flujos en Líneas ---------------------------------------------------------------------------------------------------- | De |Hacia | P | Q | De |Hacia | P | Q | Pérdida en Líneas | |Barra|Barra | MW | MVAr | Barra | Barra | MW | MVAr | MW | MVAr | 2 5 54.570 5.675 5 2 -53.366 -2.063 1.204 3.612 . . . . . . . . . . . . . . 3 4 19.513 7.921 4 3 -19.468 -7.786 0.045 0.135 4 5 6.686 4.302 5 4 -6.634 -4.147 0.052 0.155 Pérdidas Totales 6.067 18.200

Los resultados muestran el flujo de potencia en las líneas de transmisión que interconectan las barras del sistema, el valor total de pérdidas es 6.067MW. El mayor flujo de potencia se presenta en la línea que interconecta las barras 1 y 2 generando una mayor contribución al valor total de las pérdidas.

### **4.1.2 Perfil de tensiones, sin SVC, en la barra 3 frente a variaciones de potencia reactiva inductiva.**

Para el análisis de perfil de tensiones en la barra 3, como consecuencia de cambios de potencia reactiva inductiva, se realizará los cambios de potencia en esta barra según la tabla 4.5.

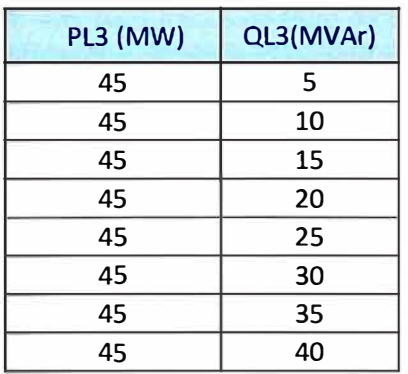

**Tabla N <sup>º</sup>4.5** Cambios de potencia reactiva inductiva en la barra 3

| PL3 (MW) | QL3(MVAr) |
|----------|-----------|
| 45       | 45        |
| 45       | 50        |
| 45       | 55        |
| 45       | 60        |
| 45       | 65        |
| 45       | 70        |
| 45       | 75        |
| 45       | 80        |
| 45       | 90        |
| 45       | 100       |
| 45       | 110       |
| 45       | 120       |
| 45       | 130       |
| 45       | 140       |
| 45       | 150       |
| 45       | 160       |
| 45       | 170       |
| 45       | 180       |
| 45       | 190       |
| 45       | 200       |

**Tabla N <sup>º</sup>4.5** Cambios de potencia reactiva inductiva en la barra 3

La tabla 4.6 muestra los resultados obtenidos del flujo de potencia para los casos indicados en la tabla 4.5

| PL3 (MW) | QL3(MVAr) | V3(p.u) | Perd.Tot. (MW) |
|----------|-----------|---------|----------------|
| 45       | 5         | 0.9935  | 6.067          |
| 45       | 10        | 0.9904  | 6.089          |
| 45       | 15        | 0.9872  | 6.122          |
| 45       | 20        | 0.9841  | 6.167          |
| 45       | 25        | 0.9809  | 6.223          |
| 45       | 30        | 0.9777  | 6.292          |
| 45       | 35        | 0.9744  | 6.372          |

**Tabla N <sup>º</sup>4.6** Resultados de flujo de potencia

| PL3 (MW) | QL3(MVAr) | V3(p.u) | Perd.Tot. (MW) |
|----------|-----------|---------|----------------|
| 45       | 40        | 0.9712  | 6.465          |
| 45       | 45        | 0.9679  | 6.571          |
| 45       | 50        | 0.9646  | 6.689          |
| 45       | 55        | 0.9612  | 6.821          |
| 45       | 60        | 0.9579  | 6.967          |
| 45       | 65        | 0.9545  | 7.126          |
| 45       | 70        | 0.9511  | 7.299          |
| 45       | 75        | 0.9476  | 7.487          |
| 45       | 80        | 0.9442  | 7.690          |
| 45       | 90        | 0.9371  | 8.141          |
| 45       | 100       | 0.9300  | 8.656          |
| 45       | 110       | 0.9227  | 9.238          |
| 45       | 120       | 0.9153  | 9.891          |
| 45       | 130       | 0.9078  | 10.619         |
| 45       | 140       | 0.9000  | 11.426         |
| 45       | 150       | 0.8922  | 12.316         |
| 45       | 160       | 0.8841  | 13.296         |
| 45       | 170       | 0.8759  | 14.371         |
| 45       | 180       | 0.8675  | 15.548         |
| 45       | 190       | 0.8589  | 16.834         |
| 45       | 200       | 0.8500  | 18.237         |

**Tabla N <sup>º</sup>4.6** Resultados de flujo de potencia

La figura 4.2 muestra el perfil de la tensión en la barra 3 versus los cambios de potencia reactiva inductiva en esta barra.

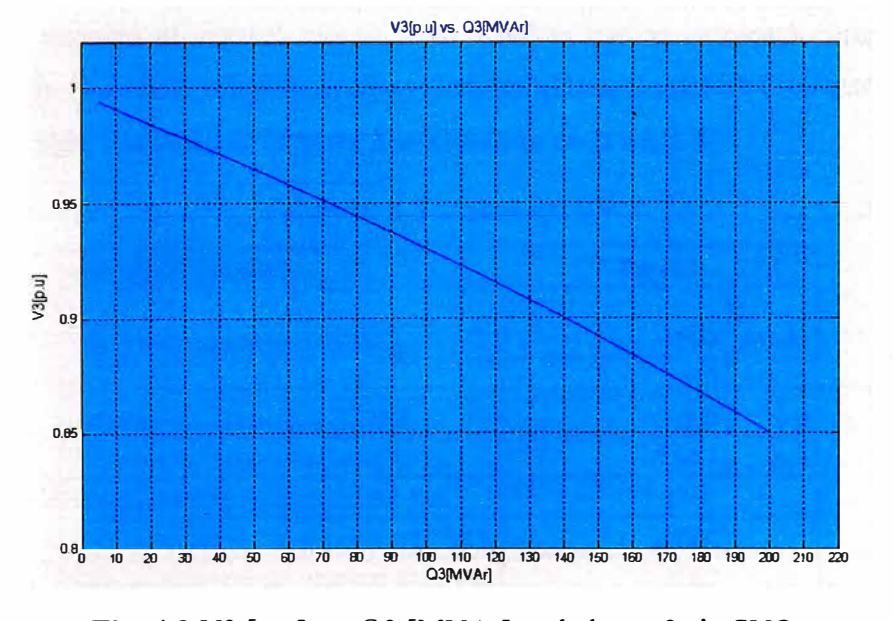

**Fig. 4.2** V3 [p.u] vs. Q3 [MV Ar] en la barra 3 sin SVC Resultados del Flujo de Potencia en MATLAB para los datos de la tabla N <sup>º</sup>4.5.

La magnitud del nivel de tensión en la barra 3 va decayendo conforme la carga instalado en esta barra va aumentando de valor; el nivel de tensión decae a menos de 0.95p.u para valores superiores a los 70MV Ar de potencia instalada en esta barra.

La figura 4.3 muestra el perfil de las pérdidas totales de potencia activa del sistema eléctrico versus los cambios de potencia reactiva inductiva en esta barra.

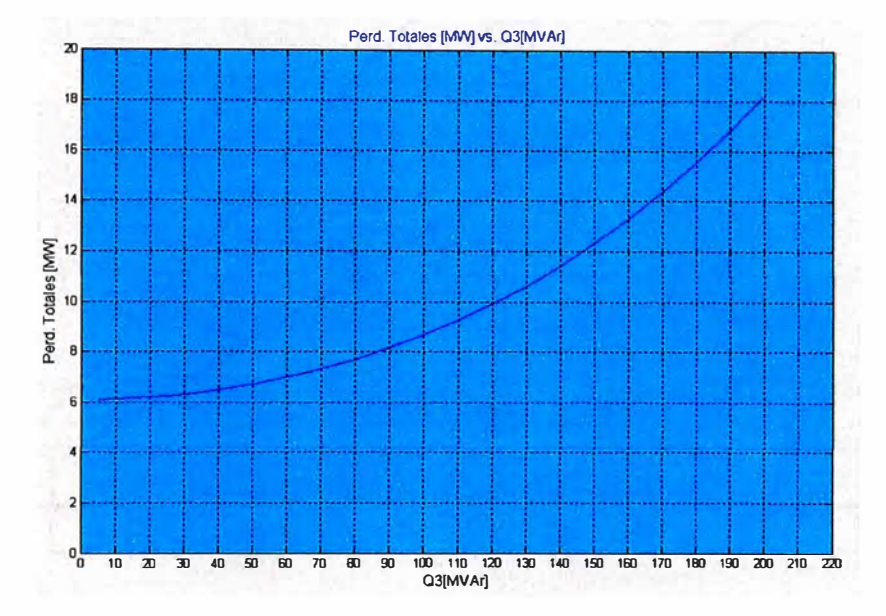

**Fig. 4.3** Pérdidas [MW] vs. Q3 [MV Ar] para el sistema eléctrico de 5 barras sin SVC Resultados del Flujo de Potencia en MATLAB para los datos de la tabla Nº4.5.

#### **4.1.3 Sistema eléctrico de 5 barras con SVC instalado en la barra 3.**

La figura 4.4 muestra el sistema eléctrico de 5 barras que se empleará para realizar las simulaciones de flujo de potencia y analizar el comportamiento del SVC en este sistema. Los datos del SVC instalado en la barra 3 se muestran en la tabla 4.7.

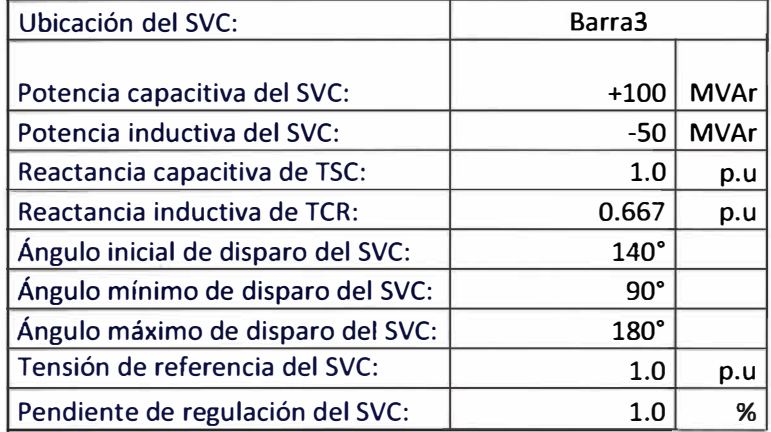

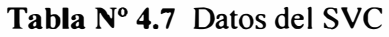

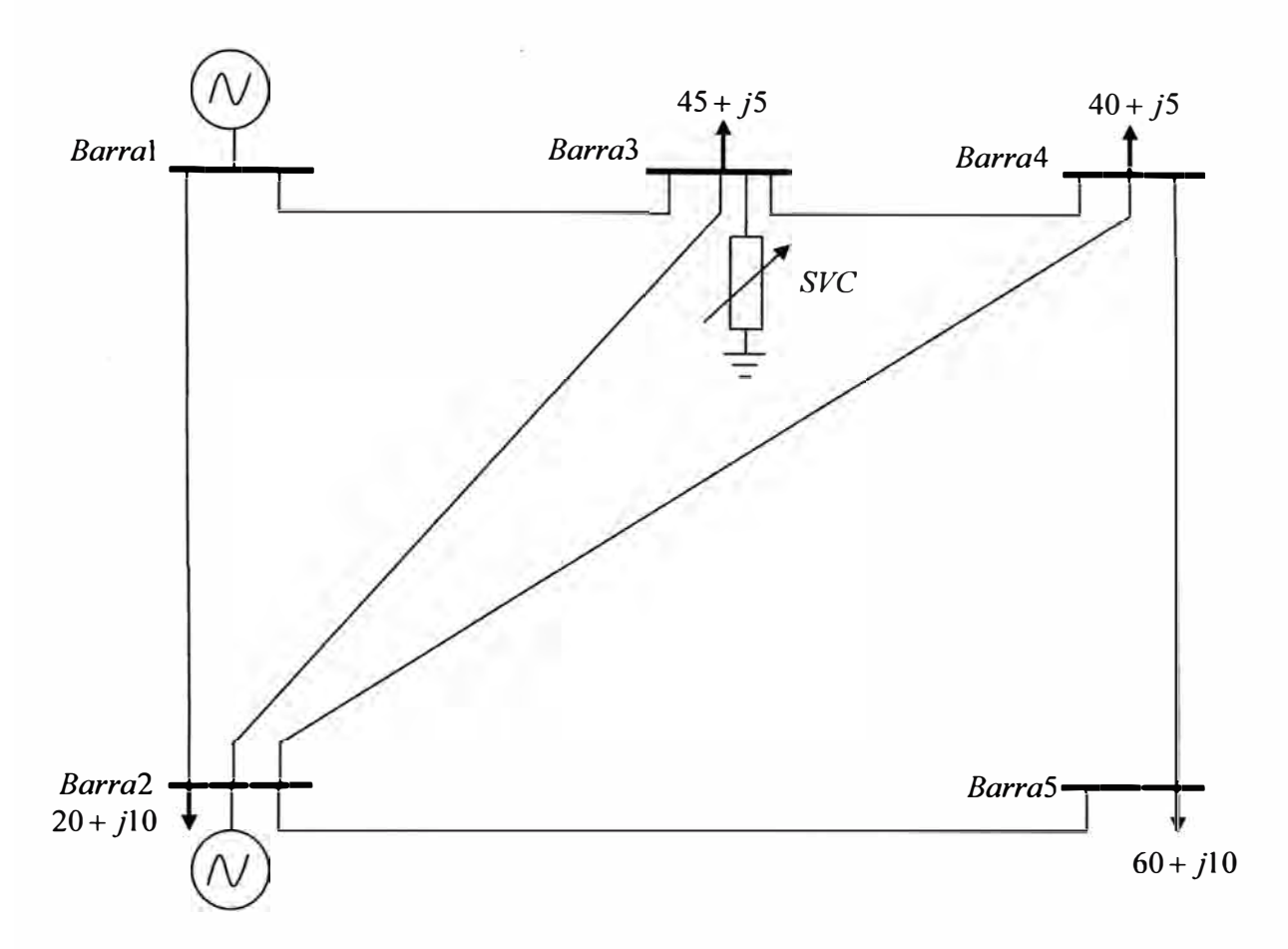

**Fig. 4.4** Sistema Eléctrico de 5 barras con SVC para estudios de Flujo de Potencia [5]

A continuación se presenta la tabla 4.8 el cual muestra los resultados obtenidos del flujo de potencia para el sistema eléctrico de 5 barras con un SVC instalado en la barra 3 y según los datos indicados en las tablas 4.1, 4.2 y 4.8.

**Tabla N <sup>º</sup>4.8** Resultado de Flujo de Potencia con SVC

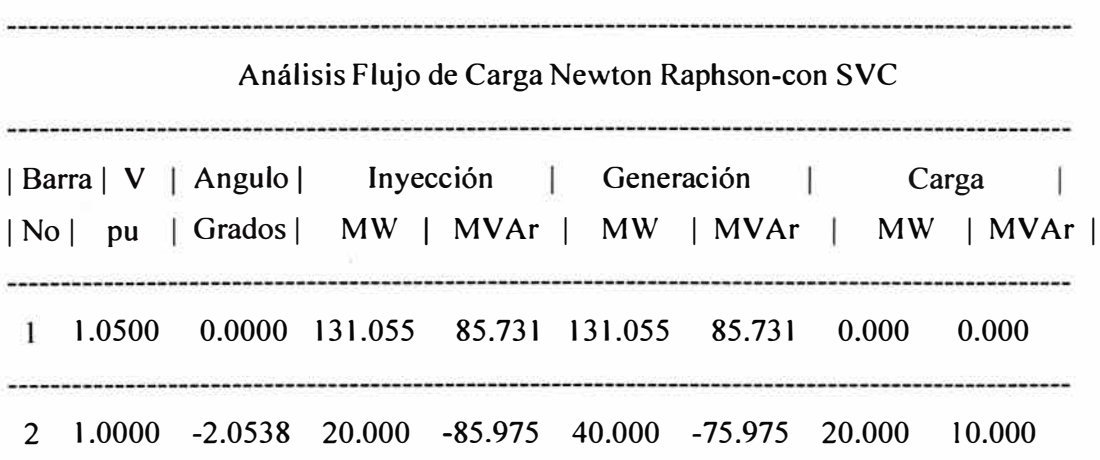

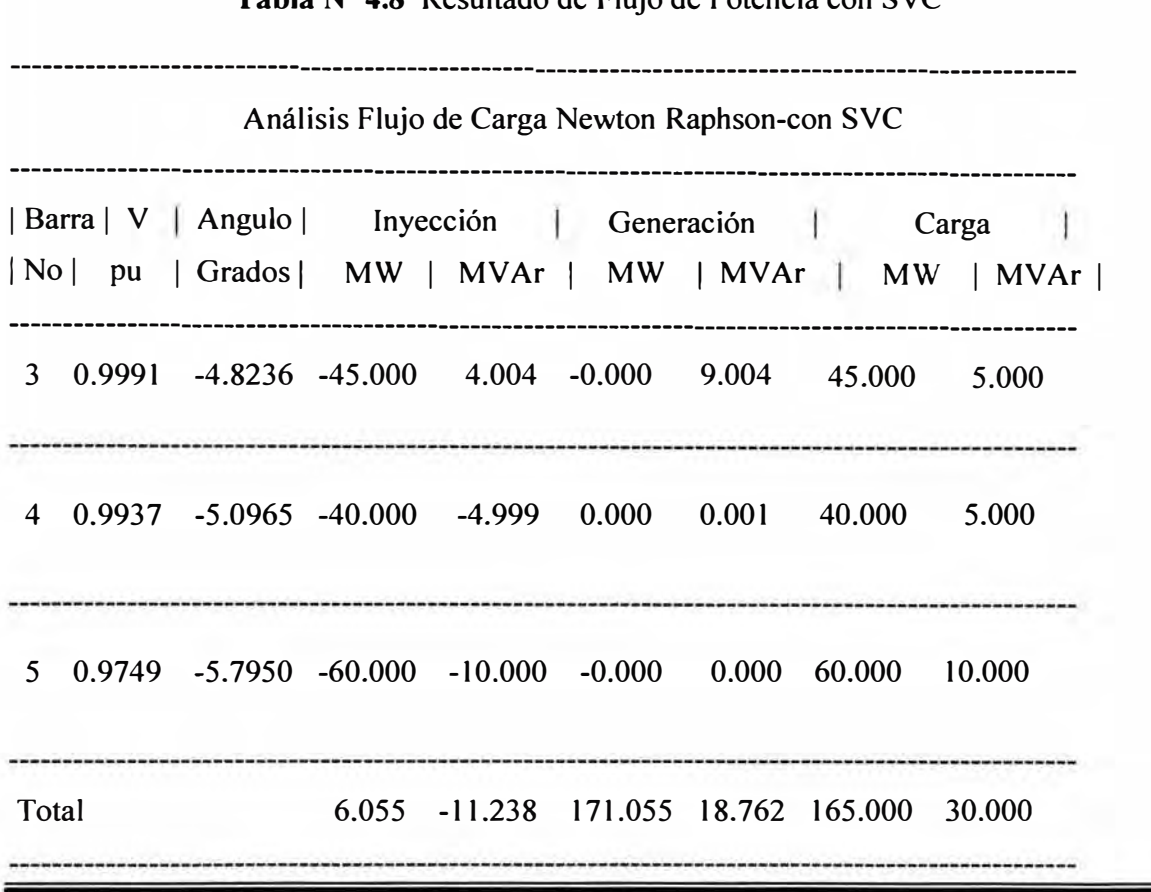

Los resultados del flujo de potencia muestran que es necesaria una generación total de 17 l.05MW y 18. 76Mvar para satisfacer la demanda total de l 65MW y 30MV Ar. La barra de referencia presenta una tensión del 5%, mientras que en la barra N<sup>º</sup>3 donde es instalada el SVC se mantiene la tensión muy cercano al valor de l .0p.u. En las barras restantes el valor de la tensión está dentro de los márgenes aceptables.

**Tabla N <sup>º</sup>4.9** Resultado de Pérdidas y Flujo en Líneas

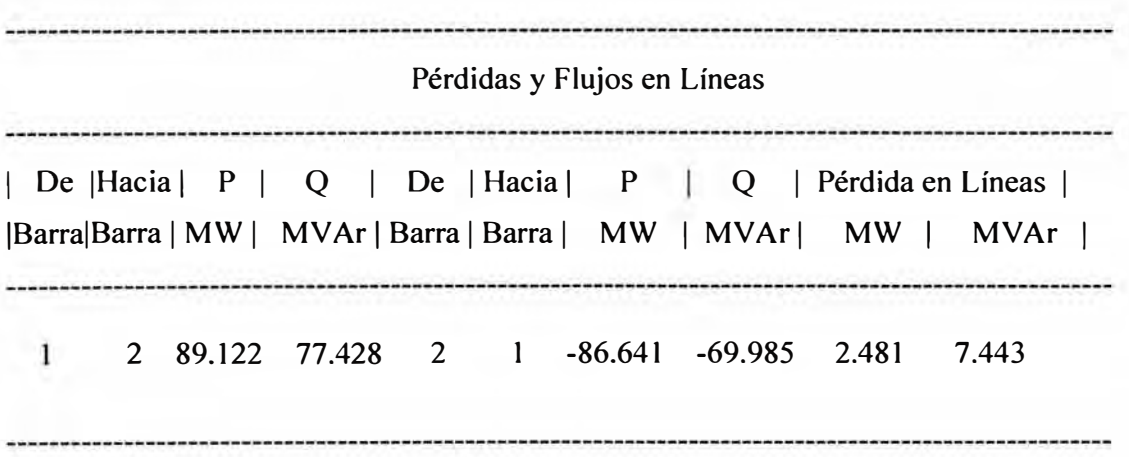

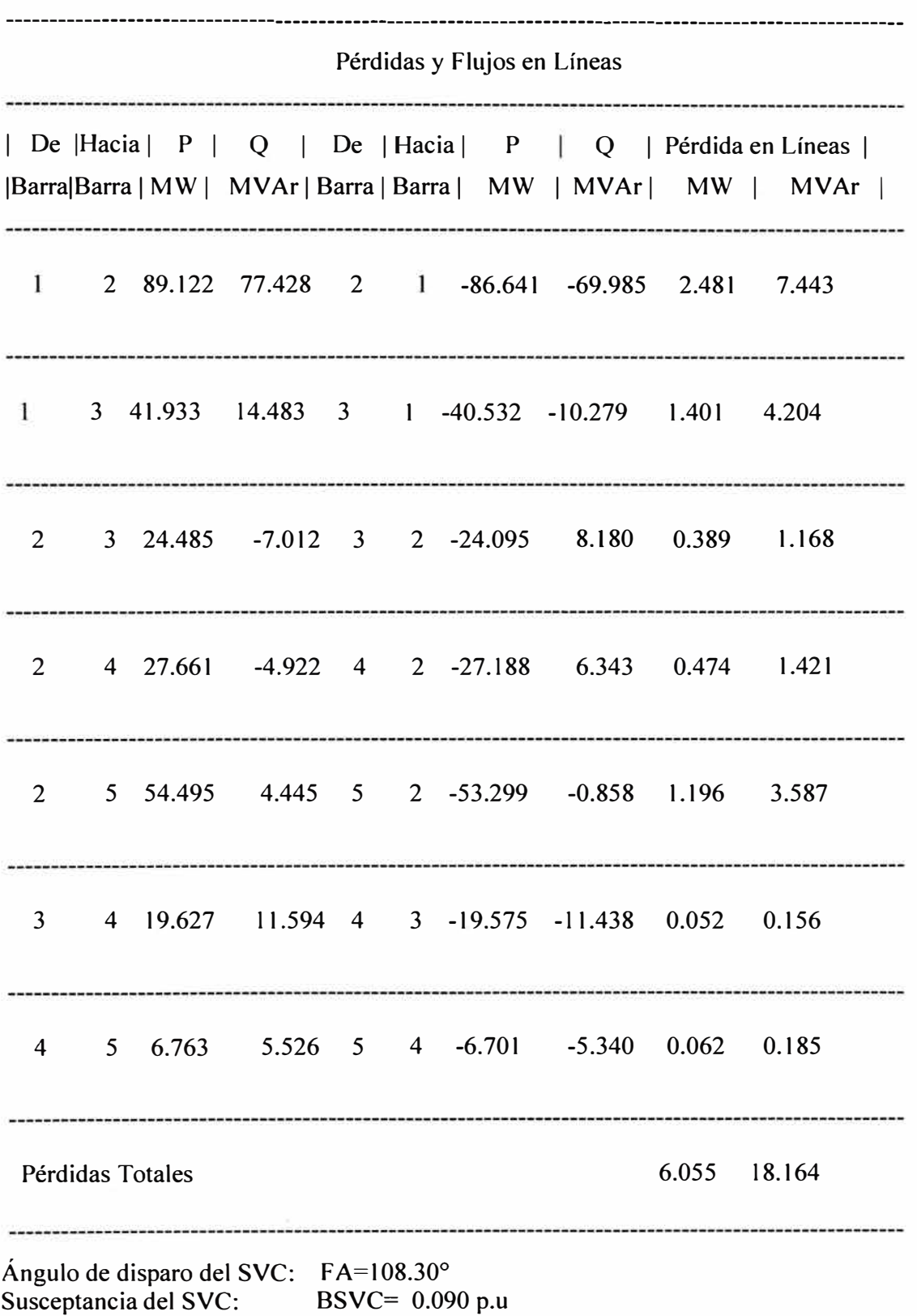

**Tabla N <sup>º</sup>4.9** \_Resultado de Pérdidas y Flujo en Líneas

### **4.1.4 Perfil de tensiones, con SVC, en la barra 3 frente a variaciones de potencia reactiva inductiva.**

Para el análisis de perfil de tensiones con SVC en la barra 3 como consecuencia de cambios de potencia reactiva inductiva en esta barra se realizará los cambios de potencia en esta barra según la tabla 4.10.

| PL3 (MW) | QL3(MVAr) |  |  |
|----------|-----------|--|--|
| 45       | 30        |  |  |
| 45       | 35        |  |  |
| 45       | 40        |  |  |
| 45       | 45        |  |  |
| 45       | 50        |  |  |
| 45       | 55        |  |  |
| 45       | 60        |  |  |
| 45       | 65        |  |  |
| 45       | 70        |  |  |
| 45       | 75        |  |  |
| 45       | 80        |  |  |
| 45       | 85        |  |  |
| 45       | 90        |  |  |
| 45       | 95        |  |  |
| 45       | 100       |  |  |
| 45       | 105       |  |  |
| 45       | 107       |  |  |
| 45       | 108       |  |  |
| 45       | 112       |  |  |
| 45       | 115       |  |  |
| 45       | 120       |  |  |
| 45       | 125       |  |  |
| 45       | 130       |  |  |
| 45       | 135       |  |  |
| 45       | 140       |  |  |
| 45       | 145       |  |  |
| 45       | 150       |  |  |
| 45       | 155       |  |  |
| 45       | 160       |  |  |
| 45       | 165       |  |  |
| 45       | 170       |  |  |
| 45       | 175       |  |  |
| 45       | 180       |  |  |
| 45       | 185       |  |  |
| 45       | 190       |  |  |
| 45       | 195       |  |  |
| 45       | 200       |  |  |

**Tabla N <sup>º</sup>4.10** Cambios de potencia reactiva inductiva en la barra 3

La tabla 4.11 muestra los resultados obtenidos del flujo de potencia para los casos indicados en la tabla 4.10.

| PL3 (MW) | QL3(MVAr) | V3(p.u) | Perd.Tot. (MW) | <b>FA(Grados)</b> | BSVC(p.u) |
|----------|-----------|---------|----------------|-------------------|-----------|
| 45       | 5         | 0.9991  | 6.055          | 108.30            | 0.090     |
| 45       | 10        | 0.9987  | 6.054          | 109.75            | 0.133     |
| 45       | 15        | 0.9982  | 6.054          | 111.23            | 0.177     |
| 45       | 20        | 0.9978  | 6.054          | 111.75            | 0.220     |
| 45       | 25        | 0.9974  | 6.055          | 114.30            | 0.264     |
| 45       | 30        | 0.9969  | 6.055          | 115.89            | 0.307     |
| 45       | 35        | 0.9965  | 6.056          | 117.53            | 0.351     |
| 45       | 40        | 0.9961  | 6.057          | 119.22            | 0.394     |
| 45       | 45        | 0.9956  | 6.058          | 120.97            | 0.438     |
| 45       | 50        | 0.9952  | 6.059          | 122.79            | 0.482     |
| 45       | 55        | 0.9948  | 6.061          | 124.70            | 0.526     |
| 45       | 60        | 0.9943  | 6.063          | 126.70            | 0.570     |
| 45       | 65        | 0.9939  | 6.065          | 128.82            | 0.614     |
| 45       | 70        | 0.9935  | 6.067          | 131.07            | 0.658     |
| 45       | 75        | 0.9930  | 6.070          | 133.49            | 0.702     |
| 45       | 80        | 0.9926  | 6.072          | 136.14            | 0.746     |
| 45       | 85        | 0.9922  | 6.075          | 139.06            | 0.791     |
| 45       | 90        | 0.9917  | 6.078          | 142.39            | 0.835     |
| 45       | 95        | 0.9913  | 6.082          | 146.32            | 0.879     |
| 45       | 100       | 0.9908  | 6.085          | 151.31            | 0.924     |
| 45       | 105       | 0.9904  | 6.089          | 158.81            | 0.969     |
| 45       | 107       | 0.9902  | 6.090          | 164.08            | 0.987     |
| 45       | 108       | 0.9901  | 6.091          | 168.99            | 0.996     |
| 45       | 112       | 0.9876  | 6.118          | 180.00            | 1.000     |
| 45       | 115       | 0.9854  | 6.147          | 180.00            | 1.000     |
| 45       | 120       | 0.9818  | 6.207          | 180.00            | 1.000     |
| 45       | 125       | 0.9781  | 6.282          | 180.00            | 1.000     |
| 45       | 130       | 0.9744  | 6.373          | 180.00            | 1.000     |
| 45       | 135       | 0.9707  | 6.481          | 180.00            | 1.000     |
| 45       | 140       | 0.9669  | 6.605          | 180.00            | 1.000     |
| 45       | 145       | 0.9631  | 6.747          | 180.00            | 1.000     |
| 45       | 150       | 0.9592  | 6.906          | 180.00            | 1.000     |
| 45       | 155       | 0.9554  | 7.084          | 180.00            | 1.000     |
| 45       | 160       | 0.9514  | 7.280          | 180.00            | 1.000     |
| 45       | 165       | 0.9475  | 7.496          | 180.00            | 1.000     |
| 45       | 170       | 0.9435  | 7.731          | 180.00            | 1.000     |
| 45       | 175       | 0.9394  | 7.987          | 180.00            | 1.000     |
| 45       | 180       | 0.9354  | 8.264          | 180.00            | 1.000     |
| 45       | 185       | 0.9312  | 8.563          | 180.00            | 1.000     |
| 45       | 190       | 0.9271  | 8.884          | 180.00            | 1.000     |
| 45       | 195       | 0.9228  | 9.228          | 180.00            | 1.000     |
| 45       | 200       | 0.9186  | 9.596          | 180.00            | 1.000     |

**Tabla N <sup>º</sup>4.11** Resultados de Flujo de Potencia

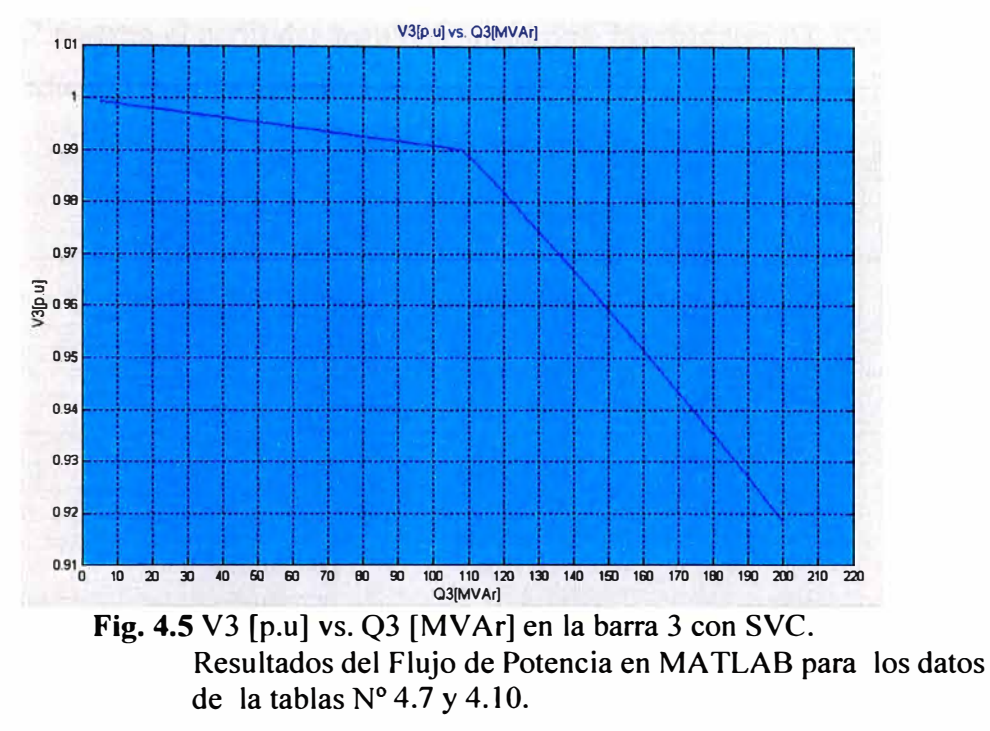

La figura 4.5 muestra el perfil de la tensión en la barra 3 versus los cambios de potencia reactiva inductiva en esta barra.

La instalación del SVC permite mantener el valor de la tensión en la barra 3 en el rango de 0.99pu a I.Op.u hasta un valor de potencia de carga de l l 2MV Ar a partir del cual el SVC no tiene más capacidad de inyectar potencia reactiva capacitiva y en consecuencia la tensión va decayendo según se incrementa la carga instalada en esta barra.

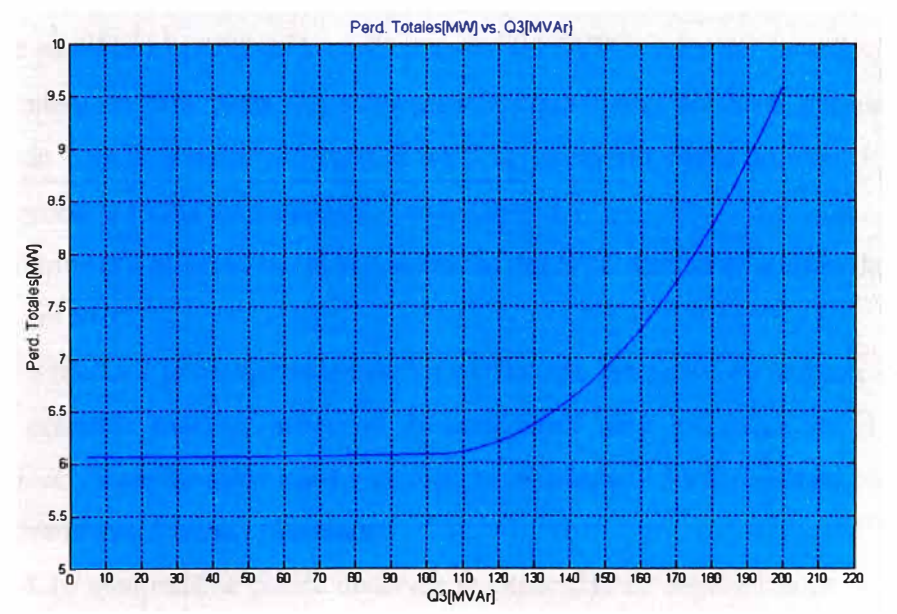

**Fig. 4.6** Pérdidas [MW] vs. Q3 [MVAr] para el sistema eléctrico de 5 barras con SVC Resultados del Flujo de Potencia en MA TLAB para los datos de la tabla N <sup>º</sup>4.7 y 4.10.

La figura 4.6 muestra el perfil de las pérdidas totales de potencia activa del sistema eléctrico versus los cambios de potencia reactiva inductiva en esta barra.

La figura 4.7 muestra el perfil del ángulo de disparo de los tiristores del SVC versus los cambios de potencia reactiva inductiva en esta barra.

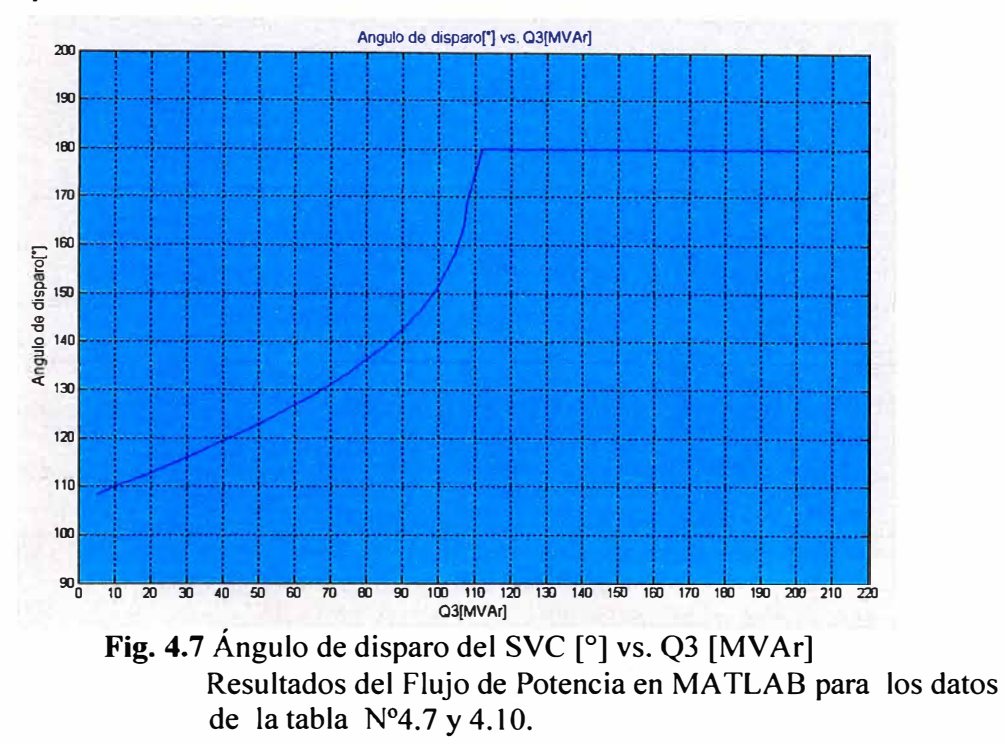

El ángulo de disparo de los tiristores aumenta hasta que se produce su apagado completo, 180<sup>º</sup> , donde se obtiene el mayor aporte de potencia reactiva capacitiva al sistema.

La figura 4.8 muestra el perfil de la susceptancia del SVC versus los cambios de potencia reactiva inductiva en esta barra. La susceptancia equivalente del SVC aumenta hasta su valor límite de 1.0p.u, a partir del cual el SVC se comporta como un capacitor fijo para potencias mayores a 112MVAr instalados en la barra 3.

La figura 4.9 muestra el perfil de la susceptancia del SVC versus el ángulo de disparo de los tiristores del SVC.

La figura 4.10 muestra la comparación de los perfiles de la tensión en la barra 3 versus los cambios de potencia reactiva inductiva en esta barra para los casos en el que no es instalado el SVC (línea de color rojo) y cuando es instalado el SVC (línea de color azul) en el sistema eléctrico de 5 barras planteado.

De la figura 4.1 O mostrada se puede observar la capacidad de regulación de la tensión que tiene el SVC hasta una potencia de carga inductiva instalada de l l 2MV Ar. Cuando no es

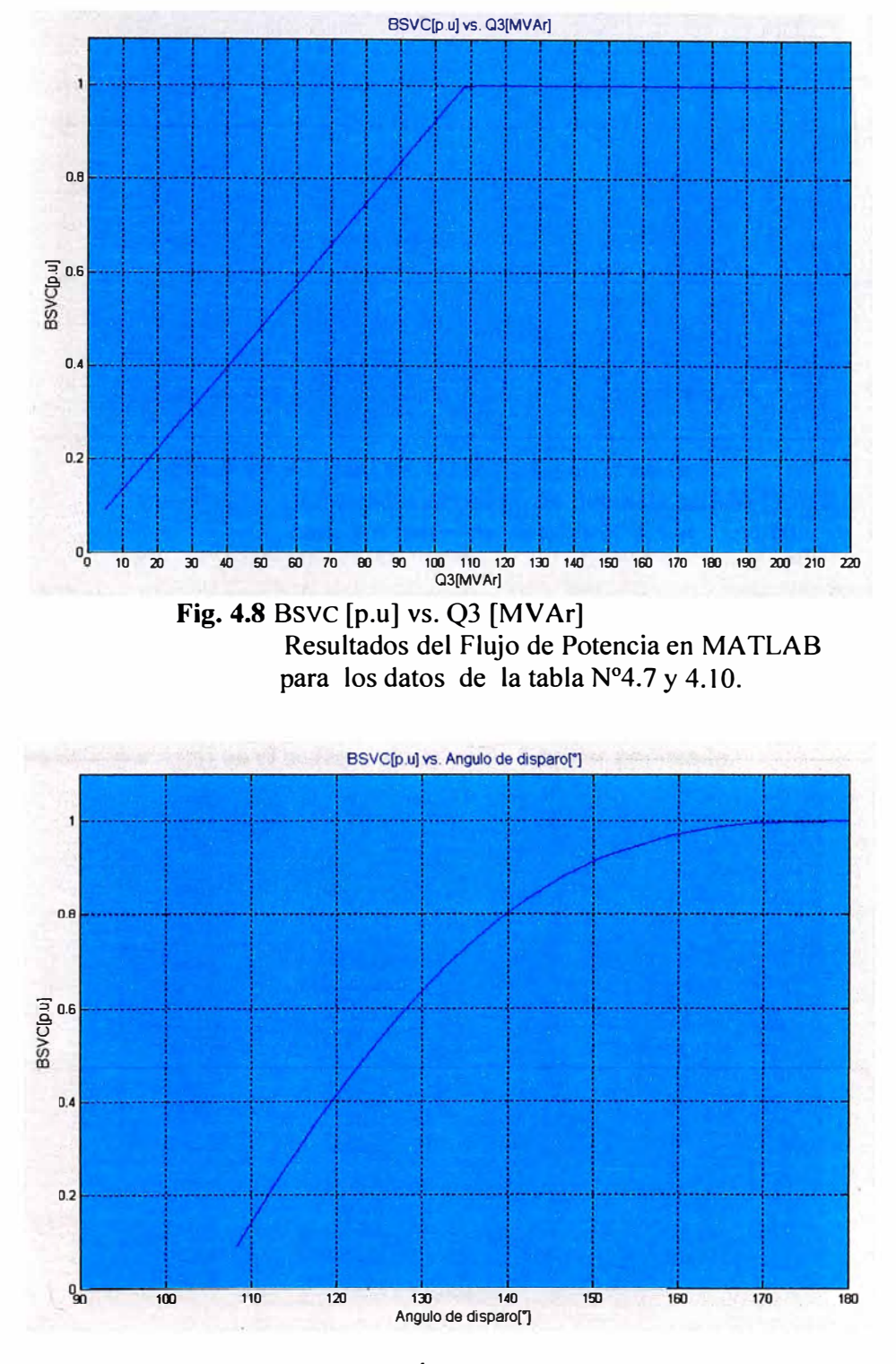

instalado un SVC el límite inferior de tensión, 0.95p.u, se da para una potencia de carga de 70MV Ar; cuando se instala el SVC la potencia de carga para este límite es de 160MV Ar.

**Fig. 4.9** Bsvc [p.u] vs Ángulo de disparo del SVC[<sup>º</sup>] Resultados del Flujo de Potencia en MA TLAB para los datos de la tabla Nº4.7 y 4.10.

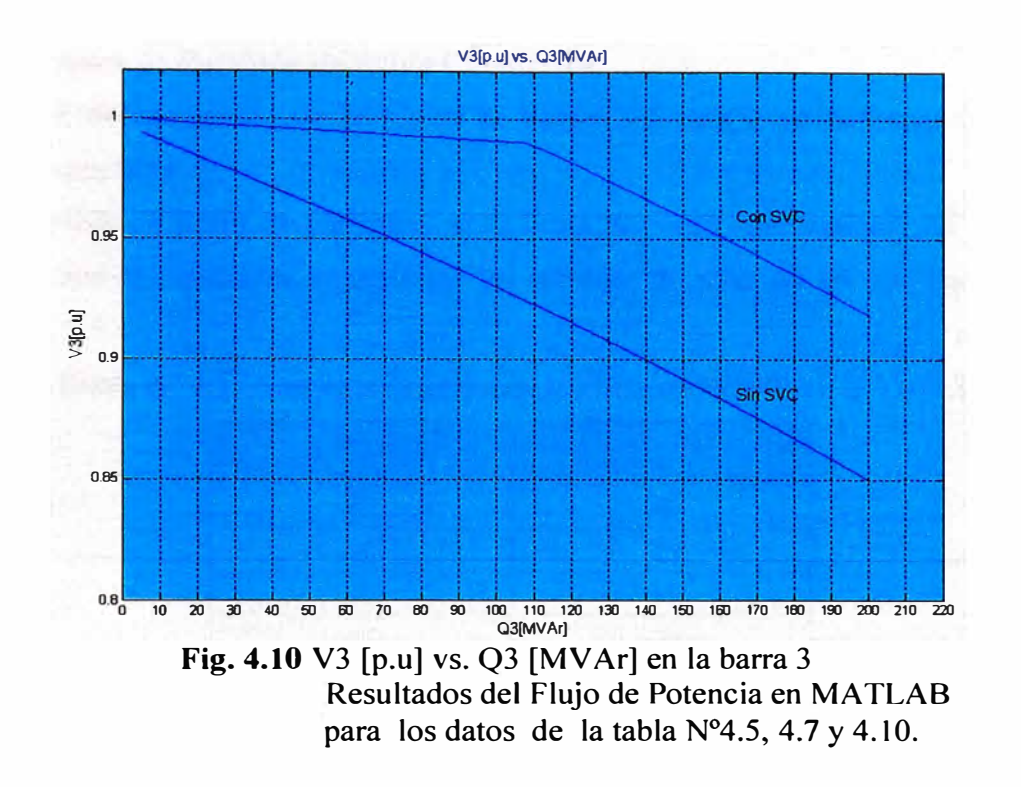

La figura 4.1 l muestra la comparación de los perfiles de pérdidas totales de potencia activa del sistema eléctrico versus los cambios de potencia reactiva inductiva en esta barra para los casos en el que no es instalado el SVC (línea de color rojo) y cuando es instalado el SVC (línea de color azul) en el sistema eléctrico de 5 barras planteado.

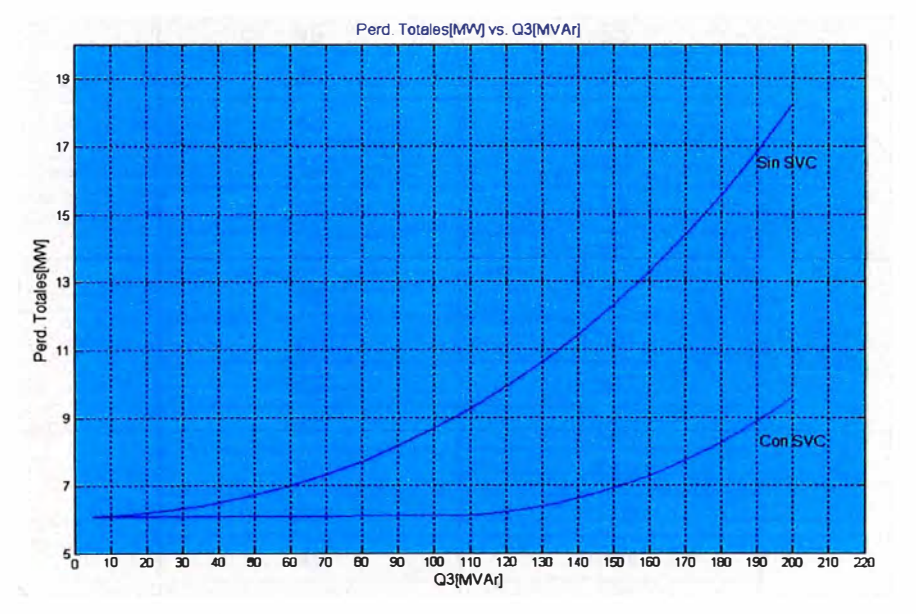

**Fig. 4.11** Pérdidas [MW] vs. Q3 [MV Ar] para el sistema eléctrico de 5 barras Resultados del Flujo de Potencia en MATLAB para los datos de la tabla Nº4.5, 4.7 y 4.10.  $\sin$  SVC instalado ( $\longrightarrow$ Con SVC instalado ( $\longrightarrow$ 

### **4.2 Variaciones de Potencia Re�ctiva Capacitiva**

### **4.2.1 Perfil de tensiones, sin SVC, en la barra 3 frente a variaciones de potencia reactiva capacitiva.**

Para el análisis de perfil de tensiones en la barra 3, como consecuencia de cambios de potencia reactiva capacitiva, se realizará los cambios de potencia en esta barra según la tabla 4.12.

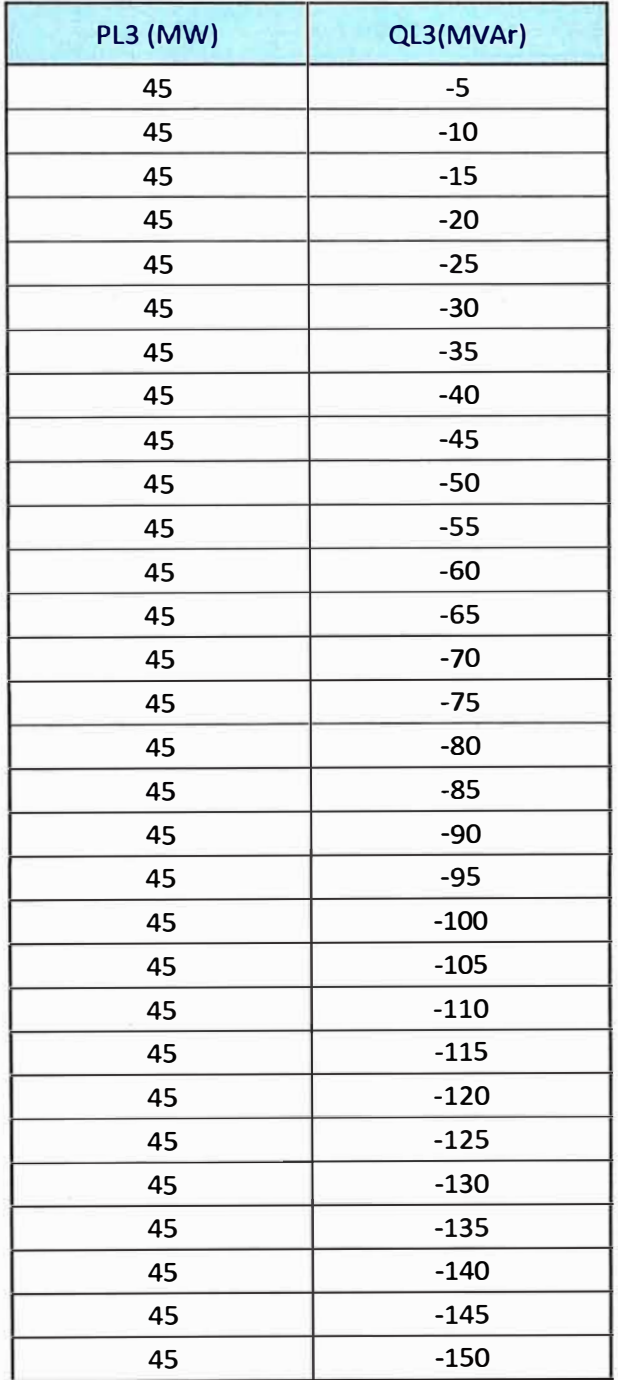

**Tabla N <sup>º</sup>4.12** Cambios de potencia reactiva capacitiva en la barra 3

La tabla 4.13 muestra los resultados obtenidos del flujo de potencia para los casos indicados en la tabla 4.12.

| PL3 (MW) | QL3(MVAr) | V3(p.u) | Perd.Tot. (MW) |
|----------|-----------|---------|----------------|
| 45       | $-5$      | 0.9997  | 6.055          |
| 45       | $-10$     | 1.0028  | 6.066          |
| 45       | $-15$     | 1.0058  | 6.087          |
| 45       | $-20$     | 1.0088  | 6.117          |
| 45       | $-25$     | 1.0119  | 6.158          |
| 45       | $-30$     | 1.0148  | 6.209          |
| 45       | $-35$     | 1.0178  | 6.270          |
| 45       | $-40$     | 1.0208  | 6.340          |
| 45       | $-45$     | 1.0237  | 6.419          |
| 45       | $-50$     | 1.0266  | 6.508          |
| 45       | $-55$     | 1.0295  | 6.606          |
| 45       | $-60$     | 1.0324  | 6.712          |
| 45       | $-65$     | 1.0353  | 6.828          |
| 45       | $-70$     | 1.0381  | 6.951          |
| 45       | $-75$     | 1.0409  | 7.084          |
| 45       | -80       | 1.0438  | 7.225          |
| 45       | $-85$     | 1.0466  | 7.374          |
| 45       | -90       | 1.0494  | 7.531          |
| 45       | $-95$     | 1.0521  | 7.696          |
| 45       | $-100$    | 1.0549  | 7.869          |
| 45       | $-105$    | 1.0576  | 8.049          |
| 45       | $-110$    | 1.0604  | 8.237          |
| 45       | $-115$    | 1.0631  | 8.433          |
| 45       | $-120$    | 1.0658  | 8.636          |
| 45       | $-125$    | 1.0685  | 8.847          |
| 45       | $-130$    | 1.0711  | 9.064          |
| 45       | $-135$    | 1.0738  | 9.289          |
| 45       | $-140$    | 1.0764  | 9.521          |
| 45       | $-145$    | 1.0791  | 9.760          |
| 45       | $-150$    | 1.0817  | 10.005         |

**Tabla N <sup>º</sup>4.13** Resultados de flujo de potencia

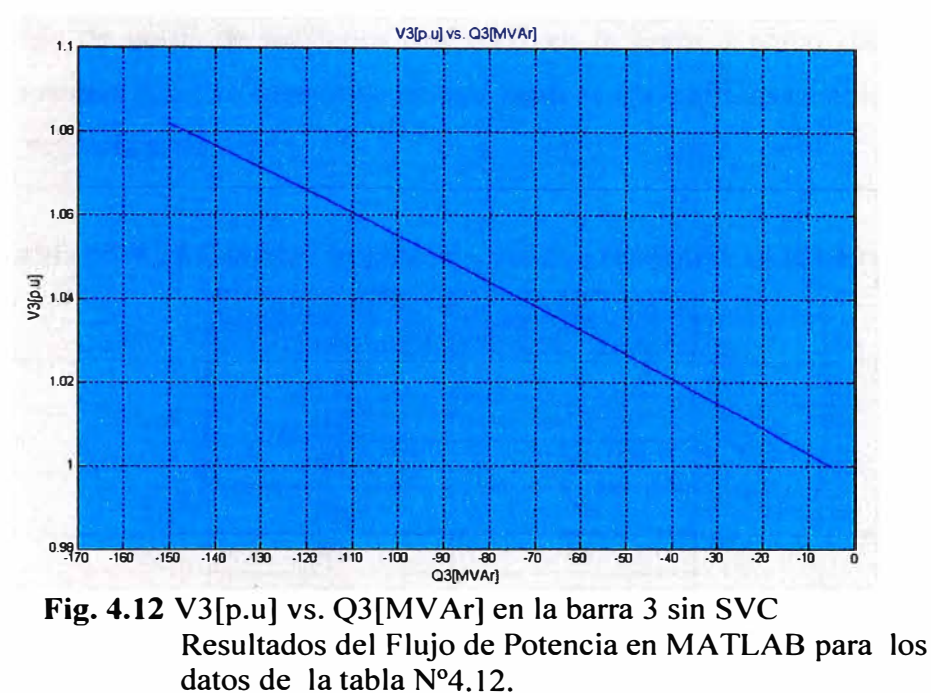

La figura 4.12 muestra el perfil de la tensión en la barra 3 versus los cambios de potencia reactiva capacitiva en esta barra.

La magnitud del nivel de tensión en la barra 3 va aumentando conforme la carga instalada en esta barra va aumentando de valor; el nivel de tensión se incrementa a más de 1.05p.u para valores superiores a los 90MV Ar de potencia capacitiva instalada en esta barra. La figura 4.13 muestra el perfil de las pérdidas totales de potencia activa del sistema

eléctrico versus los cambios de potencia reactiva capacitiva en esta barra.

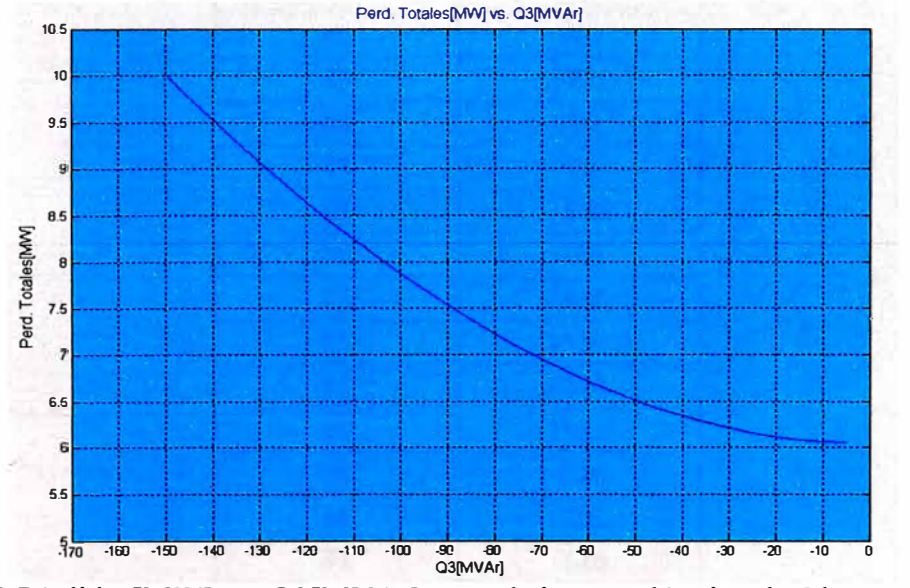

**Fig. 4.13** Pérdidas[MW] vs. Q3[MV Ar] para el sistema eléctrico de 5 barras sin SVC Resultados del Flujo de Potencia en MA TLAB para los datos de la tabla N <sup>º</sup>4.12.

### **4.2.2 Perfil de tensiones, con SVC, en la barra 3 frente a variaciones de potencia reactiva capacitiva.**

Para el análisis de perfil de tensiones con SVC en la barra 3 como consecuencia de cambios de potencia reactiva capacitiva en esta barra se realizará los cambios de potencia en esta barra según la tabla 4.14.

| PL3 (MW) | QL3(MVAr) |
|----------|-----------|
| 45       | $-5$      |
| 45       | $-10$     |
| 45       | $-15$     |
| 45       | $-20$     |
| 45       | $-25$     |
| 45       | $-30$     |
| 45       | $-35$     |
| 45       | $-40$     |
| 45       | $-45$     |
| 45       | $-50$     |
| 45       | $-55$     |
| 45       | $-60$     |
| 45       | $-65$     |
| 45       | $-70$     |
| 45       | $-75$     |
| 45       | $-80$     |
| 45       | $-85$     |
| 45       | $-90$     |
| 45       | $-95$     |
| 45       | $-100$    |
| 45       | $-105$    |
| 45       | $-110$    |
| 45       | $-115$    |
| 45       | $-120$    |
| 45       | $-125$    |
| 45       | $-130$    |
| 45       | $-135$    |
| 45       | $-140$    |
| 45       | $-145$    |
| 45       | $-150$    |

**Tabla N <sup>º</sup>4.14** Cambios de potencia reactiva capacitiva en la barra 3

La tabla 4.15 muestra los resultados obtenidos del flujo de potencia para los casos indicados en la tabla 4.14.

| PL3 (MW) | QL3(MVAr) | V3(p.u) | Perd.Tot. (MW) | <b>FA(Grados)</b> | BSVC(p.u) |
|----------|-----------|---------|----------------|-------------------|-----------|
| 45       | $-5$      | 1.0000  | 6.056          | 105.48            | 0.004     |
| 45       | $-10$     | 1.0004  | 6.057          | 104.10            | $-0.039$  |
| 45       | $-15$     | 1.0008  | 6.058          | 102.74            | $-0.082$  |
| 45       | $-20$     | 1.0012  | 6.059          | 101.39            | $-0.125$  |
| 45       | $-25$     | 1.0017  | 6.061          | 100.06            | $-0.167$  |
| 45       | $-30$     | 1.0021  | 6.063          | 98.75             | $-0.210$  |
| 45       | $-35$     | 1.0025  | 6.065          | 97.44             | $-0.253$  |
| 45       | $-40$     | 1.0030  | 6.067          | 96.15             | $-0.295$  |
| 45       | $-45$     | 1.0034  | 6.069          | 94.86             | $-0.338$  |
| 45       | $-50$     | 1.0038  | 6.072          | 93.58             | $-0.380$  |
| 45       | $-55$     | 1.0042  | 6.074          | 92.31             | $-0.422$  |
| 45       | $-60$     | 1.0047  | 6.077          | 91.04             | $-0.465$  |
| 45       | $-65$     | 1.0055  | 6.084          | 90.00             | $-0.500$  |
| 45       | $-70$     | 1.0084  | 6.112          | 90.00             | $-0.500$  |
| 45       | $-75$     | 1.0112  | 6.149          | 90.00             | $-0.500$  |
| 45       | -80       | 1.0140  | 6.195          | 90.00             | $-0.500$  |
| 45       | $-85$     | 1.0168  | 6.249          | 90.00             | $-0.500$  |
| 45       | $-90$     | 1.0196  | 6.312          | 90.00             | $-0.500$  |
| 45       | $-95$     | 1.0224  | 6.383          | 90.00             | $-0.500$  |
| 45       | $-100$    | 1.0252  | 6.463          | 90.00             | $-0.500$  |
| 45       | $-105$    | 1.0279  | 6.551          | 90.00             | $-0.500$  |
| 45       | $-110$    | 1.0306  | 6.647          | 90.00             | $-0.500$  |
| 45       | $-115$    | 1.0334  | 6.750          | 90.00             | $-0.500$  |
| 45       | $-120$    | 1.0361  | 6.862          | 90.00             | $-0.500$  |
| 45       | $-125$    | 1.0388  | 6.981          | 90.00             | $-0.500$  |
| 45       | $-130$    | 1.0414  | 7.107          | 90.00             | $-0.500$  |
| 45       | $-135$    | 1.0441  | 7.241          | 90.00             | $-0.500$  |
| 45       | $-140$    | 1.0467  | 7.383          | 90.00             | $-0.500$  |
| 45       | $-145$    | 1.0494  | 7.531          | 90.00             | $-0.500$  |
| 45       | $-150$    | 1.0520  | 7.687          | 90.00             | $-0.500$  |

**Tabla N <sup>º</sup>4.15** Resultados de flujo de potencia

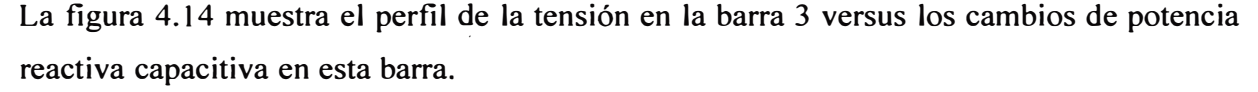

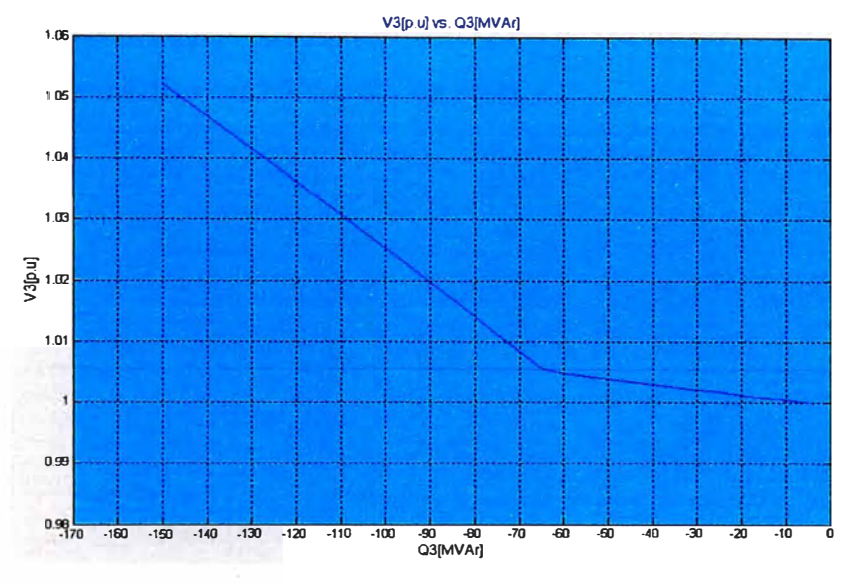

**Fig. 4.14** V3[p.u] vs. Q3[MV Ar] en la barra 3 con SVC Resultados del Flujo de Potencia en MATLAB para los datos de la tabla N<sup>º</sup>4.14.

La instalación del SVC permite mantener el valor de la tensión en la barra 3 en el rango de 1.00pu a 1 .005p.u hasta un valor de potencia de carga capacitiva de 65MV Ar a partir del cual el SVC no tiene más capacidad de absorber potencia reactiva capacitiva y en consecuencia la tensión va aumentando según se incrementa la carga capacitiva instalada en esta barra.

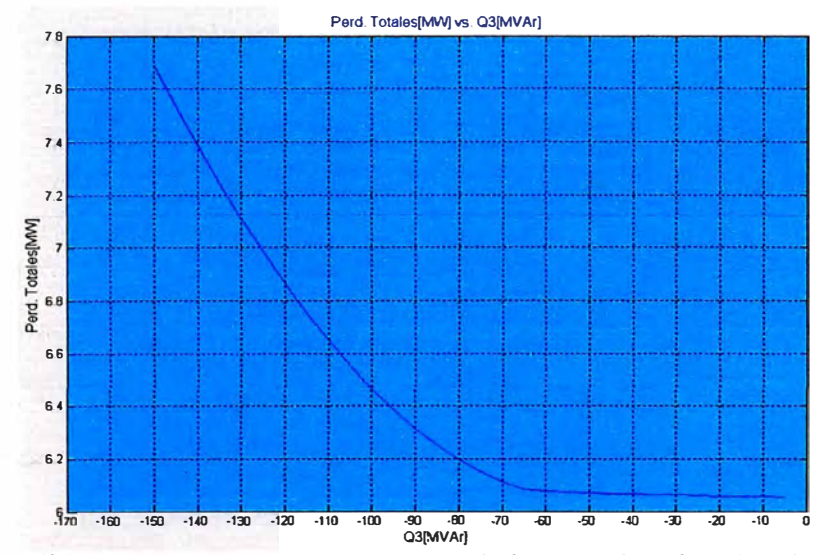

**Fig. 4.15** Pérdidas[MW] vs. Q3[MVAr] para el sistema eléctrico de 5 barras con SVC Resultados del Flujo de Potencia en MA TLAB para los datos de la tabla N <sup>º</sup>4.14.

La figura 4.15 muestra el perfil de las pérdidas totales de potencia activa del sistema eléctrico versus los cambios de potencia reactiva capacitiva en esta barra.

La figura 4.16 muestra el perfil del ángulo de disparo de los tiristores del SVC versus los cambios de potencia reactiva capacitiva en esta barra.

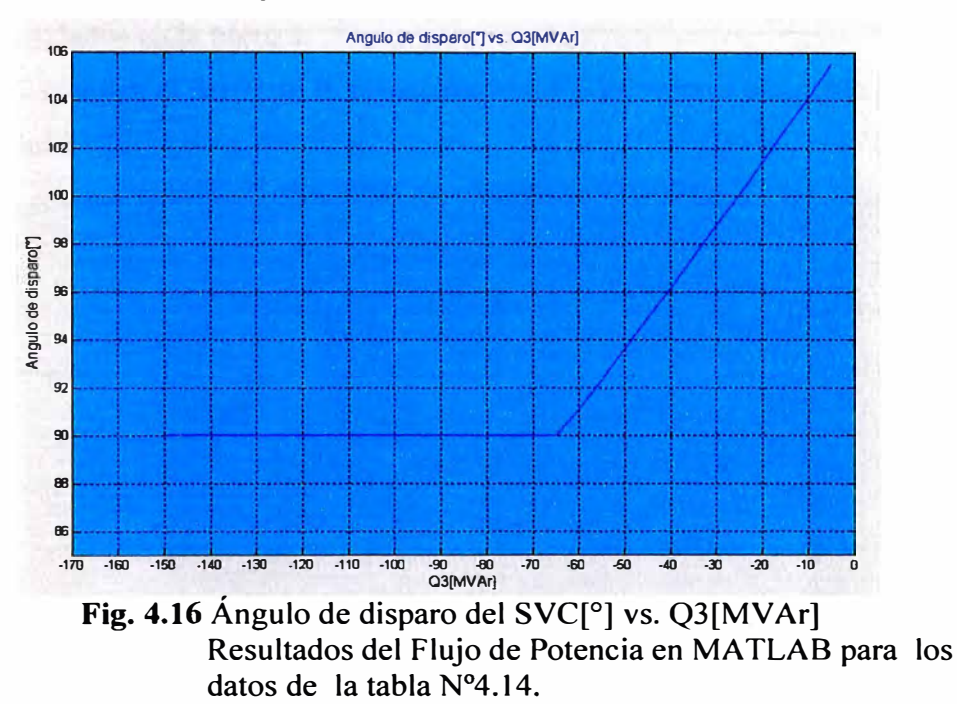

El ángulo de disparo de los tiristores disminuye hasta que se produce su conducción completa, 90<sup>º</sup> , donde se obtiene la mayor absorción de potencia reactiva capacitiva del sistema.

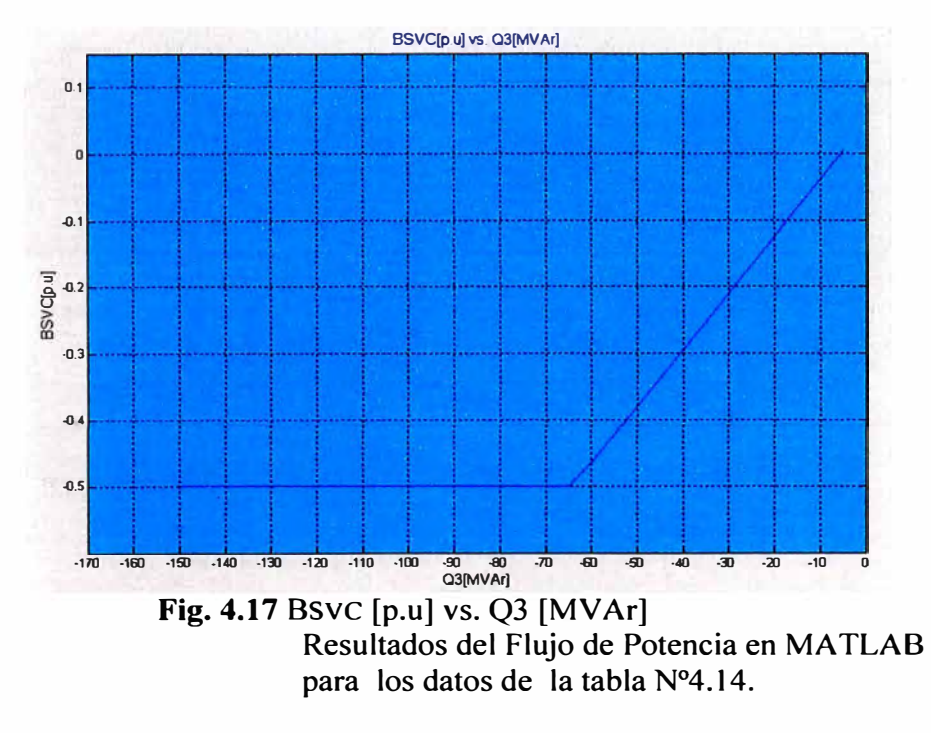

La figura 4.17 muestra el perfil de la susceptancia del SVC versus los cambios de potencia reactiva cupncitiva en esta burru.

La susceptancia equivalente del SVC disminuye hasta su valor límite de 0.5p.u, a partir d ·l cual el SV se comporta como un inductor fijo para potencias mayores a 65MVAr capacitivos instalados en la barra 3.

La figura 4.18 muestra el perfil de la susceptancia del SVC versus el ángulo de disparo d · los tiristores del SVC.

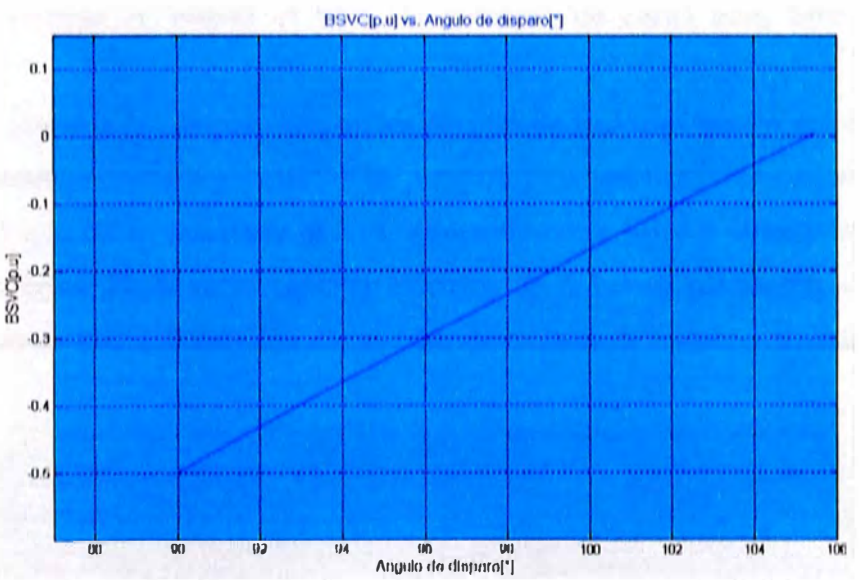

Fig. 4.18 BSVC [p.u] vs Ángulo de disparo del SVC [°]. Resultados del Flujo de Potencia en MATLAB para los dutos de la tabla N <sup>º</sup>4. 14.

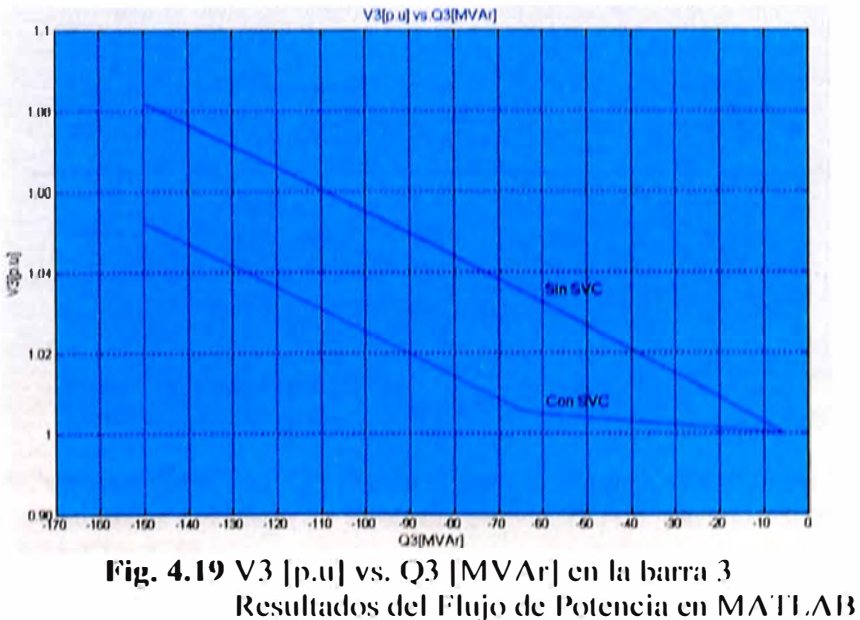

para los dalos de la tabla N"4. 12 y 4. 14.

La figura 4.19 muestra la comparación de los perfiles de la tensión en la barra 3 versus los cambios de potencia reactiva capacitiva en esta barra para los casos en el que no es instalado el SVC (línea de color rojo) y cuando es instalado el SVC (línea de color azul) en el sistema eléctrico de 5 barras planteado.

De la figura mostrada se puede observar la capacidad de regulación de la tensión que tiene el SVC hasta una potencia de carga capacitiva instalada de 65MV Ar. Cuando no es instalado un SVC el límite superior de tensión, I .05p.u, se da para una potencia de carga de 90MV Ar; cuando se instala el SVC la potencia de carga para este límite es de l 45MVAr.

La figura 4.20 muestra la comparación de los perfiles de pérdidas totales de potencia activa del sistema eléctrico versus los cambios de potencia reactiva capacitiva en esta barra para los casos en el que no es instalado el SVC (línea de color rojo) y cuando es instalado el SVC (línea de color azul) en el sistema eléctrico de 5 barras planteado. De las curvas mostradas se observa la disminución de las pérdidas totales del sistema cuando es instalado un SVC.

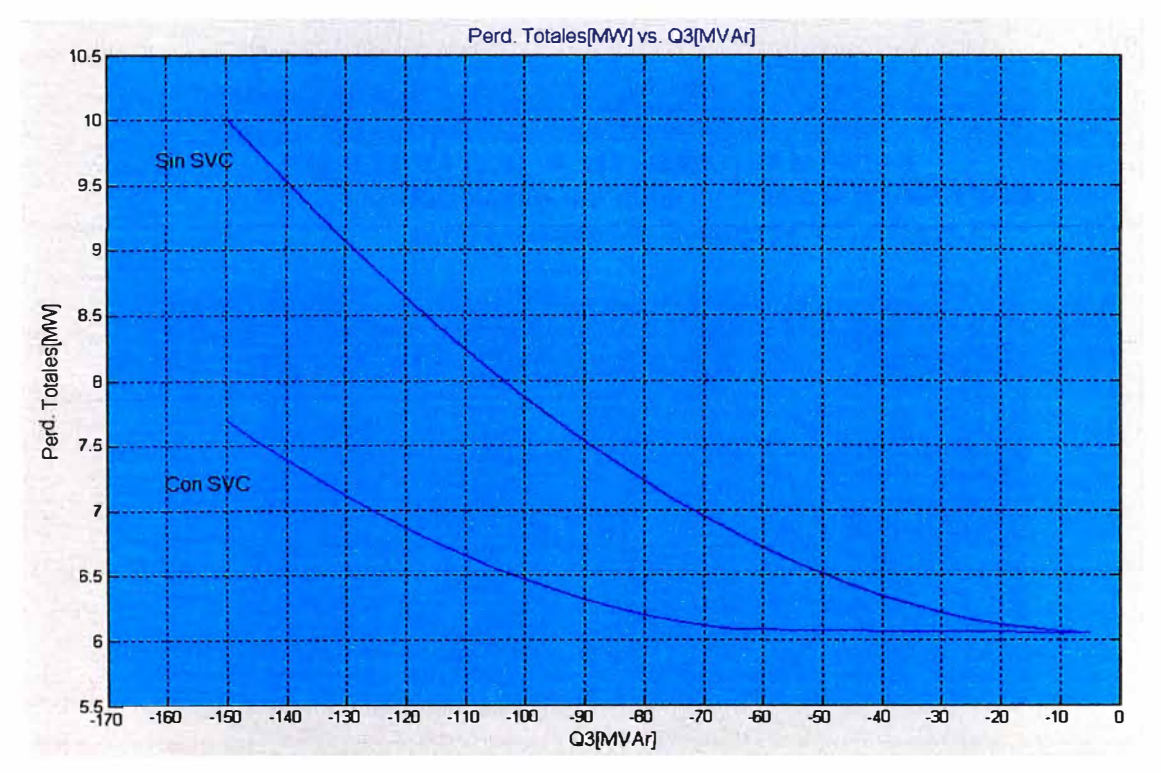

**Fig. 4.20** Pérdidas [MW] vs. Q3 [MV Ar] para el sistema eléctrico de 5 barras Resultados del Flujo de Potencia en MATLAB para los datos de la tabla N<sup>º</sup>4.12 y 4.14. Con SVC instalado  $\overrightarrow{(-)}$ Sin SVC instalado (  $\longrightarrow$ 

#### **4.3 Variaciones de Tensión en las barras de carga 4 y 5.**

### **4.3.1 Perfil de tensiones en las barras de carga 4 y 5 frente a variaciones de potencia reactiva inductiva en la barra 3.**

Las figuras 4.21 y 4.22 muestran la comparación de los perfiles de la tensión en las barra 4 y 5,respectivamente, versus los cambios de potencia reactiva inductiva en la barra 3 para los casos en el que no es instalado el SVC (línea de color rojo) y cuando es instalado el SVC (línea de color azul) en el sistema eléctrico de 5 barras planteado.

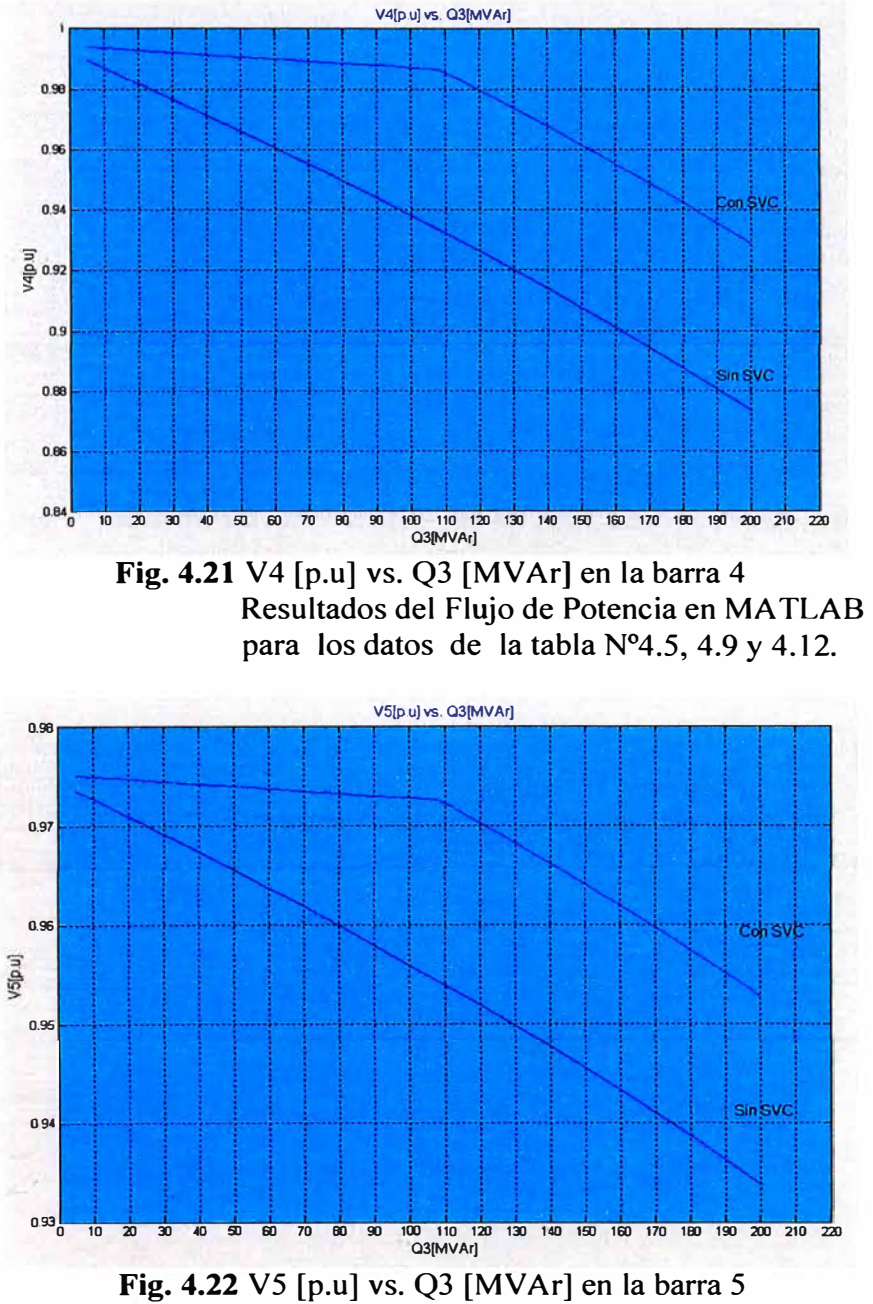

Resultados del Flujo de Potencia en MA TLAB para los datos de la tabla N°4.5, 4.9 y 4.12.

### **4.3.2 Perfil de tensiones en las barras de carga 4 y 5 frente a variaciones de potencia reactiva capacitiva en la barra 3.**

Las figuras 4.23 y 4.24 muestran la comparación de los perfiles de la tensión en las barra 4 y 5,respectivamente, versus los cambios de potencia reactiva capacitiva en la barra 3 para los casos en el que no es instalado el SVC (línea de color rojo) y cuando es instalado el SVC (línea de color azul) en el sistema eléctrico de 5 barras planteado.

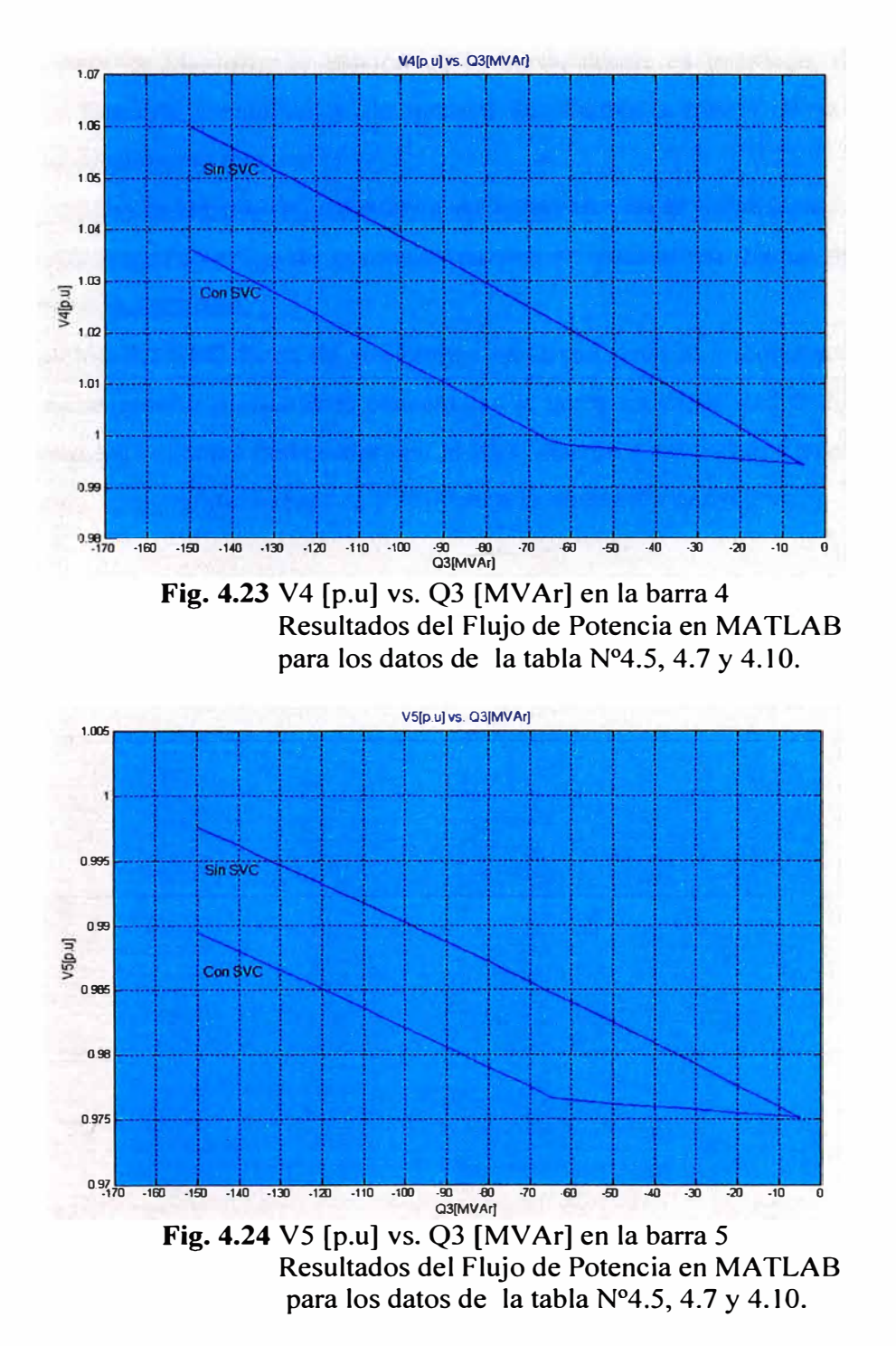

### **CONCLUSIONES**

- l. El SVC permite mantener la tensión en la barra, donde es instalado, dentro de los márgenes técnicos aceptables y de manera automática a través de la absorción o inyección de potencia reactiva.
- **2.** El SVC realiza la regulación automática de la tensión, en la barra donde es instalada, cuando los requerimientos de potencia reactiva se encuentran dentro de sus límites inductivos o capacitivos.
- 3. La operación del SVC fuera de sus límites reactivos tiene el comportamiento de una carga pasiva (reactor o capacitor) conectada a la barra sin capacidad de regulación. En estos casos los tiristores que componen al SVC operan a sus valores angulares límites de 90° para la operación inductiva y 180° para la operación capacitiva.

### **RECOMENDACIONES**

- l. El SVC reduce las pérdidas de potencia por efecto joule en un sistema eléctrico debido a que la potencia reactiva necesaria para mantener la tensión dentro de los límites es inyectada en la barra donde es instalado y ya no se requiere que sea transportada desde los centros de generación hasta las barras de carga donde son requeridos.
- 2. El SVC mejora el perfil de tensiones de las barras de carga que se encuentran próximas a la barra donde es instalado.

ANEXOS

### **ANEXO A: CALCULO DE LA REACTANCIA EQUIVALENTE DEL TCR (REACTOR CONTROLADO POR TIRISTORES)**

La relación entre el ángulo de disparo " $\alpha$ " y el ángulo de conducción " $\sigma$ " está dado por:

$$
\alpha + \frac{\sigma}{2} = \pi \qquad \Rightarrow \alpha = 2.(\pi - \alpha)
$$

De la Figura se define los siguientes intervalos para la tensión en el reactor:

$$
0 \le wt \le \pi - \alpha
$$
  
\n
$$
v_L(wt) = V_m Sen(wt)
$$
  
\n
$$
\alpha \le wt \le 2\pi - \alpha
$$
  
\n
$$
\pi + \alpha \le wt \le 2\pi
$$
  
\n
$$
v_L(wt) = 0
$$
  
\n
$$
\pi - \alpha \le wt \le \alpha
$$
  
\n
$$
2\pi - \alpha \le wt \le \pi + \alpha
$$

Además la tensión en el reactor está dado por:

$$
v_L = L \frac{di_L}{dt}
$$

De las ecuaciones () y () se obtiene los siguientes intervalos para la corriente en el reactor:

$$
i_L(\alpha, wt) = I_m(-\cos(\alpha) - \cos(wt)) \qquad 0 \le wt \le \pi - \alpha
$$
  

$$
I_m(\cos(\alpha) - \cos(wt)) \qquad \alpha \le wt \le 2\pi - \alpha
$$
  

$$
I_m(-\cos(\alpha) - \cos(wt)) \qquad \pi + \alpha \le wt \le 2\pi
$$

Donde  $I_m = \frac{V_m}{X_L}$  es el valor máximo de la corriente y  $X_L$  es la reactancia del reactor a la

frecuencia fundamental.

La serie de Fourier de la función de corriente tiene la foma:

$$
i_{L}(wt) = \frac{A_0}{2} + \sum_{n=1}^{\infty} (A_n \cos(nwt) + B_n \text{sen}(nwt))
$$

La corriente presenta simetría par y por lo tanto los coeficientes  $A_0$  y  $B_n$  son cero para todo valor de n. Considerando solo la componente fundamental se tiene:

$$
A_{\mathsf{I}} = \frac{1}{\pi} \int_{0}^{2\pi} i_{t}(wt) \cos(wt) d(wt)
$$

Por tanto, la componente fundamental de la corriente será:

$$
i_{L}(wt) = -\frac{I_m}{\pi} \Big[ 2(\pi - \alpha) + \text{sen}(2\alpha) \Big].\cos(wt)
$$

En general, la componente fundamental de corriente se atrasa  $\frac{\pi}{6}$  respecto a la tensión: 2

$$
i_{L}(wt) = I_{m}sen(wt - \frac{\pi}{2})
$$

En términos de la función coseno:

$$
i_L(wt) = -\frac{V_m}{X_v} \cos(wt)
$$

Igualando los coeficientes de las expresiones anteriores

$$
\frac{V_m}{X_V} = \frac{I_m}{\pi} \left[ 2(\pi - \alpha) + \text{sen}(2\alpha) \right]
$$

Sustituyendo  $I_m = \frac{V_m}{X_L}$  se tiene:

$$
X_V = X_L \frac{\pi}{\left[2(\pi - \alpha) + \text{sen}(2\alpha)\right]} \quad , \quad 90^\circ \le \alpha \le 180^\circ
$$

### **ANEXO B: PROGRAMA FUENTE ELABORADO EN MATLAB**

### % **Datos de Barras del Sistema Eléctrico**

function barradt = barradatas(num) % Tipo de Barra....

**%** 1 - Compensacion ..

**%** 2 - Barra PV ..

% 3 - Barra PQ..

% !Barra I Tipo I Vsp I theta I PGi I QGi I PLi I QLi I Qmin I Qmax 1

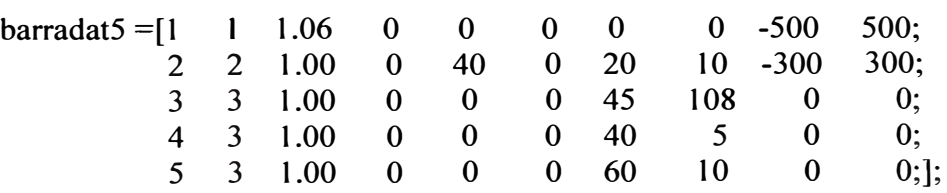

switch num

case 5  $barradt = barradat5$ ;

end

#### **% Datos de Lineas del Sistema Eléctrico**

function lineadt = lineadatas(num)

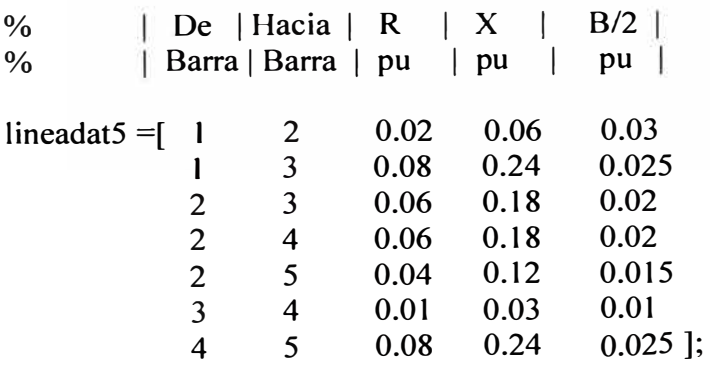

switch num

case 5

lineadt = lineadat5;

end

### **% Datos de elementos shunts del Sistema Eléctrico**

 $\mathbf{1}$ 

function shdt = shdatas(num)

```
% \begin{array}{|c|c|c|c|c|c|} \hline \end{array} De | Hacia | G | B<br>
% | Bus | Bus | pu | pu
                \parallel Bus \parallel Bus \parallel pu \parallel pu \parallelshdat5 = \begin{bmatrix} 1 & 0 & 0.0 & 0.0 \\ 2 & 0 & 0.0 & 0.0 \end{bmatrix}\begin{array}{cccc} 2 & 0 & 0.0 & 0.0 \\ 3 & 0 & 0.0 & 0.0 \end{array}3o o.o o.o
                        \begin{array}{cccc} 4 & 0 & 0.0 & 0.0 \\ 5 & 0 & 0.0 & 0.0 \end{array}0.0switch num 
    case 5 
         shdt = shdat5;
   end
```
### **% Programa para la formación de la Matriz Impedancia y la Matriz Admitancia ....**  function Y= ybusppg(num) **%** Obtiene matriz admitancia Y

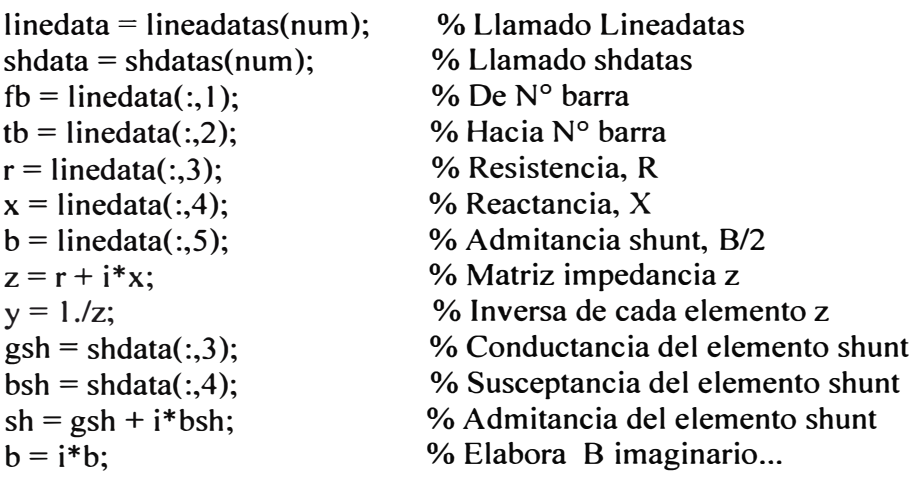

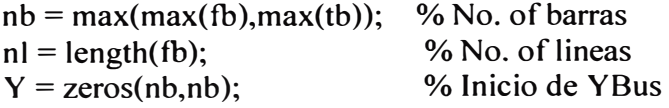

```
% Formación de los elementos fuera de la diagonal 
for k = 1:nl
  Y(fb(k),tb(k)) = Y(fb(k),tb(k)) - y(k);Y(tb(k),fb(k)) = Y(tb(k),tb(k));end
```

```
% Formación de los elementos en la diagonal 
for m = 1:nb
  for n = 1:nl
    if fb(n) = mY(m,m) = Y(m,m) + y(n) + b(n);
```

```
elseif tb(n) == mY(m,m) = Y(m,m) + y(n) + b(n);end 
  end 
end 
% Adición de los elementos shunt a la matriz Admitancia 
for m = 1:nb
   Y(m,m) = Y(m,m) + sh(m);end 
%Y; <br>% Matriz de admitancia<br>% Matriz de impedancia
                 % Matriz de impedancia
```
### **% Programa Inyección de Potencia en las Barras y Líneas**

function  $[Pi,Qi,Pg,Qg,Pl,Ql] = loadflow(nb,V,del,BMva)$ 

```
Y = ybusppg(nb);line d = lineadatas(nb);busd = barradatas(nb);Vm = pol2rect(V, del);Del = 180/pi*del;
fb = lined(:, 1);tb = lined(:,2);nl = length(fb);Pl = \text{busd}(:,7);Ql = busd(:,8);Iij = zeros(nb, nb);Sij = zeros(nb, nb);Si = zeros(nb, 1);% Llamado al programa Ybus 
                             % Llamado a los datos de líneas 
                              % Llamado a los datos de barras 
                             % Conversión polar hacia rectangular 
                              % Angulo de la tensión de barra en grados 
                              % De numero de barra 
                              % Hacia numero de barra 
                              % No. de líneas 
                             %PLi 
                              %QLi 
% Inyección de corriente en barra 
I = Y^*VmIm = abs(I);la = angle(I);%Flujo de Corriente en líneas 
for m = 1:nl
  p = fb(m); q = tb(m);\text{Iij}(p,q) = -(Vm(p) - Vm(q))^* Y(p,q); % Y(m,n) = -Y(m,n)Iii(q,p) = -Iii(p,q);end 
Iij = sparse(iij);Iijm = abs(Iij);lija = angle(iij);%Flujo de Potencia en líneas 
for m = 1:nb
  for n = 1:nb
```

```
if m \sim = nSi(m,n) = Vm(m)*conj(ij(m,n))*B Mva;end 
  end 
end 
Sij = sparse(Sij);Pij = real(Sij);Qii = \text{imag}(Sii);% Potencia de pérdidas en las líneas 
Lii = zeros(nl, 1);for m = 1:nl
  p = fb(m); q = tb(m);Lij(m) = Sij(p,q) + Sij(q,p);end 
Lpi = real(Lii);
Lqij = imag(Lij);% Inyección de potencia en barra 
for i = 1:nb
  for k = 1:nb
     Si(i) = Si(i) + conj(Vm(i)) * Vm(k)*Y(i,k)*BMva;end 
end 
Pi = real(Si);Qi = -imag(Si);Pg = Pi+Pl;Qg = Qi + Ql;disp('-----------------------------------------------------------------------------------------'); 
disp(' Análisis Flujo de Carga Newton Raphson '); 
disp('-----------------------------------------------------------------------------------------'); 
disp(\parallel Barra | V | Angulo | Inyeccion | Generacion | Load |');
disp('| No | pu | Grados | MW | MVar | MW | Mvar | MW | MVar | ');
for m = 1:nbdisp('-----------------------------------------------------------------------------------------'); 
  fprintf('%3g', m); fprintf(' %8.4f, V(m)); fprintf(' %8.4f, Del(m)); 
  fprintf(' %8.3f, Pi(m)); fprintf(' %8.3f, Qi(m)); 
  fprintf(' %8.3f, Pg(m)); fprintf(' %8.3f, Qg(m)); 
  fprintf(' %8.3f, Pl(m)); fprintf(' %8.3f, Ql(m)); fprintf('\n'); 
end 
disp('-----------------------------------------------------------------------------------------'); 
fprintf(' Total ');fprintf(' %8.3f', sum(Pi)); fprintf(' %8.3f', sum(Qi));
fprintf(' %8.3f', sum(Pi+Pl)); fprintf(' %8.3f', sum(Qi+Ql));
fprintf(' %8.3f', sum(Pl)); fprintf(' %8.3f', sum(Ql)); fprintf('\n');
disp('-----------------------------------------------------------------------------------------'); 
disp('-------------------------------------------------------------------------------------'); 
disp(' Perdidas y Flujos en Líneas ');
```
disp('-------------------------------------------------------------------------------------'); disp('| De |Hacia | P | Q | De | Hacia | P | Q | Perdida en Lineas |'); disp('|Barra|Barra | MW | MVar | Barra | Barra | MW | MVar | MW | MVar |'); for  $m = 1:n$  $p = fb(m); q = tb(m);$ disp('------------------------------------------------------------------------------------- 1); fprintf('%4g', p); fprintf('%4g', q); fprintf(' %8.3f, Pij(p,q)); fprintf(' %8.3f, Qij(p,q)); fprintf(' %4g', q); fprintf('%4g', p); fprintf(' %8.3f, Pij(q,p)); fprintf(' %8.3f,  $Qii(q,p)$ ; fprintf(' %8.3f, Lpij(m)); fprintf(' %8.3f, Lqij(m)); fprintf('\n'); end disp('-------------------------------------------------------------------------------------'); fprintf(' Perdidas Totales fprintf(' %8.3f', sum(Lpij)); fprintf(' %8.3f', sum(Lqij)); fprintf('\n'); disp('------------------------------------------------------------------------------------- 1);

#### **% Programa para Análisis de Flujo de Carga Newton-Raphson ..**

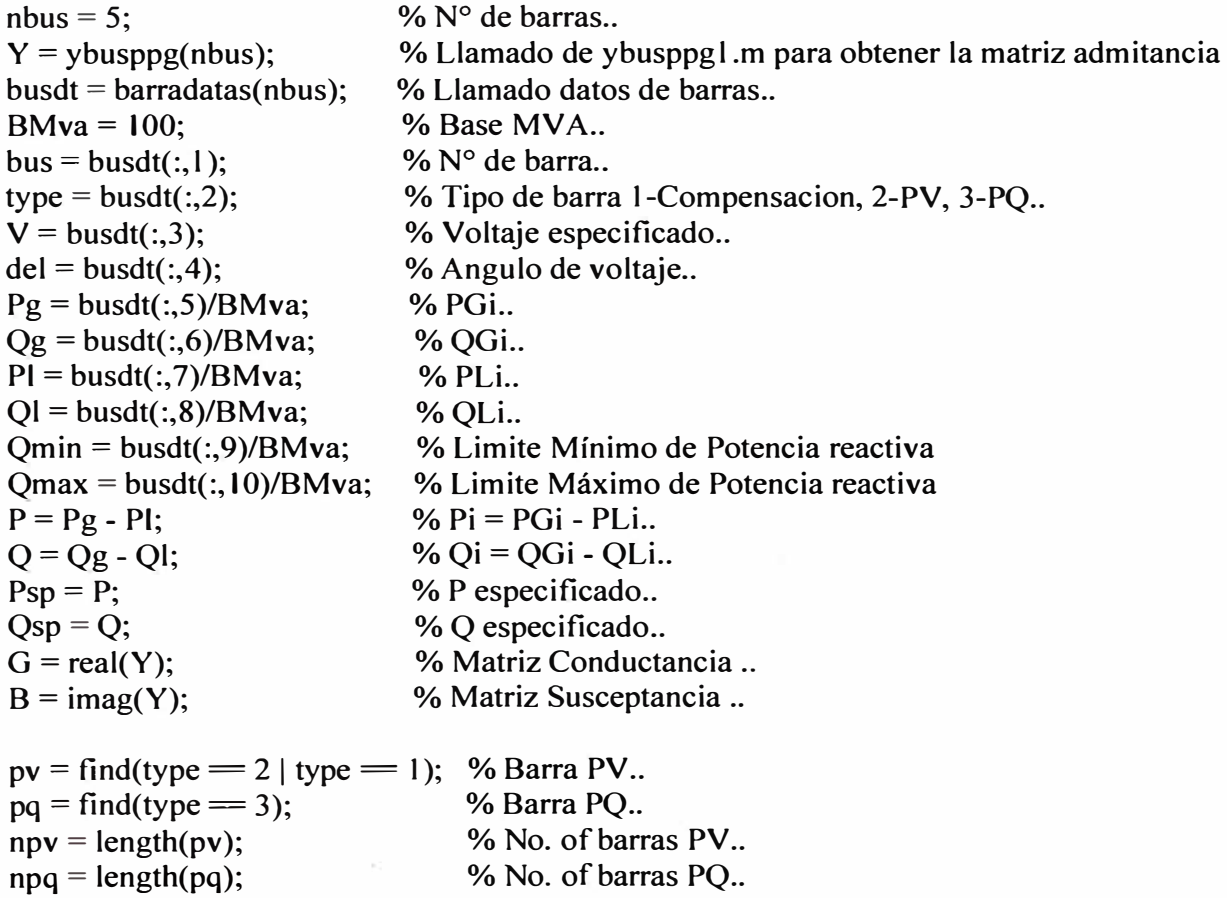

```
% SVC Datos<br>NSVC = 1:
NSVC = 1; % Cantidad de SVCs<br>SVCbus = 3: % Ubicación en barra
                         % Ubicación en barra del SVC
Xc(SVCbus)
= I; 
Xl(SVCbus)
=0.667; 
FA(SVCbus)=140;
FALo(SVCbus)=90;
FAHi(SVCbus)=180;
Vref(SVCbus)=1;
Vmax(SVCbus)
= l .05; 
Vmin(SVCbus)
=0.95; 
s=0.01:
VSta(SVCbus)=l; % 1 =ON , O=OFF 
uu=find(pq=SVCbus); 
Tol = 1:
\text{Iter} = 1;
while (Tol > 1e-5) % Comienzo de iteración
     P = zeros(nbus, 1);Q = zeros(nbus, 1);% Calculo de P y Q 
  for i = 1:nbus
     for k = 1:nbus
        P(i) = P(i) + V(i)*V(k)*(G(i,k)*cos(det(i)-del(k)) + B(i,k)*sin(det(i)-del(k)));Q(i) = Q(i) + V(i)* V(k)*(G(i,k)*sin(det(i)-del(k)) - B(i,k)*cos(det(i)-del(k)));end 
  end 
  % Calculo de Q para el SVC 
  for i =SVCbus 
     FAr(i)=FA(i)*pi/180;BSVC(i)=(2*(pi-FAr(i))+sin(2*FAr(i)))*Xc(i)/pi;
     \text{BSVC}(i) = -(BSVC(i)-Xl(i))/(Xc(i)*Xl(i));Q(i) = Q(i) - V(i)^2* BSVC(i);
  end 
  % Revisión de límites de Q en la generación<br>if lter <= 7 && lter > 2 % Solo se revis
                                 if lter <= 7 && lter > 2 % Solo se revisa hasta 7ma iteración 
     for n = 2:nbus
        if type(n) == 2QG = Q(n)+QI(n);if QG < Qmin(n)V(n) = V(n) + 0.01;
           elseif OG > Qmax(n)V(n) = V(n) - 0.01;
           end 
        end
```

```
end 
  end 
  % Calculo de los cambios en los valores especificados de P y Q 
  dPa = Psp-P;
  dOa = Osp-O;k = 1;
  dQ =zeros(npq, l);
  for i = 1:nbus
    if type(i) = 3
       dQ(k, 1) = dQa(i);k = k+1;
    end 
  end 
  dP = dPa(2:nbus);M = [dP; dQ];% Jacobiano 
                           % Vector de cambios 
  % J l - Derivada de la inyección de Potencia activa respecto a los ángulos 
  J = zeros(nbus-1.nbus-1);
  for i = 1:(nbus-1)
    m = i+1;
    for k = 1:(nbus-1)
       n = k+1;
       if n = mfor n = 1:nbus
            J1(i,k) = J1(i,k) + V(m)*V(n)*(-G(m,n)*sin(det(m)-del(n)) +B(m,n)*cos(det(m)-del(n));
         end 
         J_1(i,k) = J_1(i,k) - V(m)^2 B(m,m);else 
         J_1(i,k) = V(m)*V(n)*(G(m,n)*sin(det(m)-del(n)) - B(m,n)*cos(det(m)-del(n)));
       end 
    end 
  end
```
% *12* - Derivada de la inyección de Potencia activa respecto a la magnitud de las tensiones..

```
J2 = zeros(nbus-1, npq);for i = 1:(nbus-1)
    m = i+1;
    for k = 1:npq
       n = pq(k);if n = mfor n = 1:nbus
           J2(i,k) = J2(i,k) + V(n)*(G(m,n)*cos(de(m)-del(n)) + B(m,n)*sin(de(m)-del(n));
         end
```

```
J2(i,k) = J2(i,k) + V(m)*G(m,m);
```

```
else 
         12(i,k) = V(m)*(G(m,n)*cos(de(m)-del(n)) + B(m,n)*sin(de(m)-del(n)));
       end 
     end 
  end 
  % J3 - Derivada de la inyección de Potencia reactiva respecto a los ángulos 
  J3 = zeros(npq, nbus-1);for i = 1:npq
     m = pq(i);for k = 1:(nbus-1)
       n = k+1;
       if n = mfor n = 1:nbus
            J3(i,k) = J3(i,k) + V(m)*V(n)*(G(m,n)*cos(det(m)-del(n)) +B(m,n)*sin(del(m)-del(n)));
         end 
         J3(i,k) = J3(i,k) - V(m)^{2*}G(m,m);else 
         J3(i,k) = V(m)*V(n)*(-G(m,n)*cos(de(m)-del(n)) - B(m,n)*sin(de(m)-del(n)));
       end 
    end 
  end
```
% *14* - Derivada de la inyección de Potencia reactiva respecto a la magnitud de las tensiones

```
14 = zeros(npq,npq); 
  for i = 1:npq
     m = pq(i);for k = 1:npq
       n = pq(k);if n = mfor n = 1:nbus
            J4(i,k) = J4(i,k) + V(n)*(G(m,n)*sin(del(m)-del(n)) - B(m,n)*cos(del(m)-del(n));
         end 
         J4(i,k) = J4(i,k) - V(m)*B(m,m);else 
          J4(i,k) = V(m)*(G(m,n)*sin(del(m)-del(n)) - B(m,n)*cos(del(m)-del(n)));end 
     end 
  end 
  J = [1 I J2; J3 J4]; % Matriz Jacobiana 
  for i=SVCbus 
    if VSta(i)=l% Tension en la barra del SVC igual a cero 
      J(:,uu+nbus-1)=0;
```

```
%Elementos añadidos por el SVC al Jacobiano 
     FAr(i)=FA(i)*pi/180;J(uu+nbus-1, uu+nbus-1) = -2*V(i)^{2} (cos(2*FAr(i))-1)/(pi*Xl(i));end 
end 
J = [J1 J2; J3 J4]; % Actualización de Matriz Jacobiana..
X = inv(J)*M;dTh = X(1:nbus-1);dFA = X(nbus);dV = X(nbus+1:end); % Cambio en la magnitud de voltaje..
                        % Vector Corrección 
                        % Cambio en el ángulo de voltaje..
                        % Cambio en el ángulo de disparo del SVC.. 
% Actualización del vector de estado...
del(2:nbus) = dTh + del(2:nbus); % Angulo del Voltaje
k = 1;
for i = 4:nbus
  if type(i) = 3
     V(i) = dV(k) + V(i); % Magnitud del Voltage
     k = k+1;
  end 
· end
 % Actualización del vector de estado del SVC 
for i=SVCbus 
  if(VSta(i) == 1)%Ajustando la tensión al valor de referencia según la pendiente 
     %del SVC 
   V(i)=Vref(i)/(1+s*BSVC(i));end 
  FA(i)= FA(i)-dFA(1);end 
% Revisión de límites del ángulo de disparo del SVC 
 for i=SVCbus 
     if(FA(i) > FAHi(i))FA(i)=FAHi(i);else if(FA(i)<FALo(i))
       FA(i)=FALo(i);end 
 end 
 % Revisión de límites de la tensión en la barra del SVC 
 for i=SVCbus 
     if(V(i)>Vmax(i))
```
 $V(i) = Vmax(i);$ 

```
elseif(V(i)<Vmin(i))
    V(i)= V min(i);end
```
end

 $1 \text{ter} = 1 \text{ter} + 1$ ;  $Tol = max(abs(M));$ 

% Tolerancia

end

loadflow(nbus, V, del, BM va); <br>
% Llamado a Loadflow.m

### **BIBLIOGRAFIA**

- [I] Ixtláhuatl Coronado, Pável Zúñiga, "FACTS: Soluciones modernas para la industria eléctrica". Avance y perspectiva vol.20, Julio-Agosto de 2001.
- [2] Boudjella Houari, F.Z Gherbi, "Modelling and Simulation of Static Var Compensator with Matlab". 4 **th** Intemational Conference on Computer Integrated Manufacturing CIP, 2007.
- [3] J. Sullivan Daniel, "Improvements in Voltage Control and Dynamic performance of Power Transmission Systems using Static Var Compensators (SVC)". University of Pittsburgh, 2006.
- [4] J. Sullivan Daniel, "Voltage Control in Southwest Utah with the St. George Static Var System" IEEE PES Power Systems Conference and Exposition, Oct 29-Nov I 2006.
- [5] Kowalski Janet, "Application of Static VAR Compensation on the Southern California Edison System to Improve Transmission System Capacity and Address Voltage Stability Issues" IEEE PSCE, February 2006.
- [ 6] Kowalski Janet, "Static V AR Compensator installation in the city of San Francisco" IEEE PES Power Systems Conference and Exposition, I 0-13 Oct. 2004.
- [7] Carnegie Mellon Research Institute, "Static VAR Control for Electric Arc Furnaces" The EPRI Center for Materials Production CMP-100, April 1995.
- [8] Fuerte Esquivel Claudio, "FACTS: Modelling and Simulation in Power Networks" Wiley First Edition, 2004.
- [9] Fuerte Esquivel Claudio, "Advanced SVC Models for Newton-Raphson Load Flow and Newton Optimal Power Flow Studies" IEEE Transactions on Power Systems Vol. 15, February 2000.